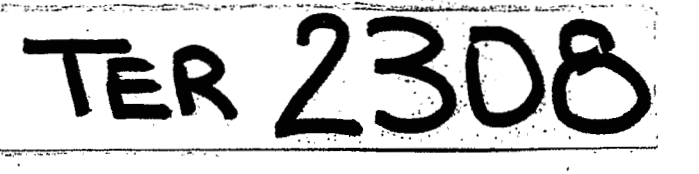

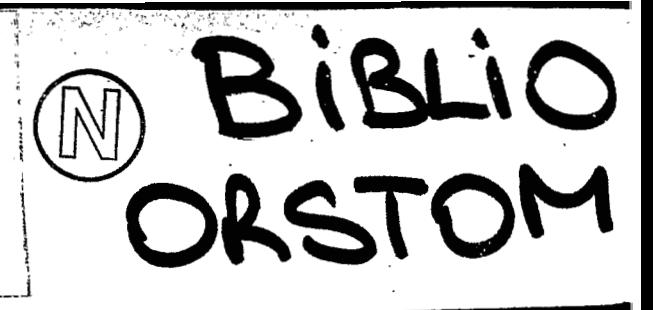

# UT<sub>0</sub>

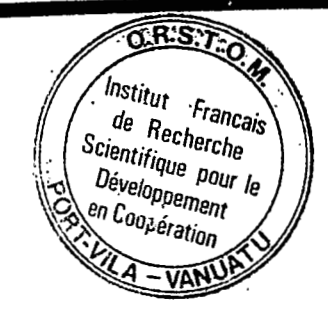

(unité technique des observatoires)

# UR<sub>1F</sub>

## RESEAU SISMOLOGIQUE DE PORT VILA - VANUATU -

**documentation technique** 

**Janvier 19gO** - **avril <sup>1991</sup>**

**Francis Bandoux** 

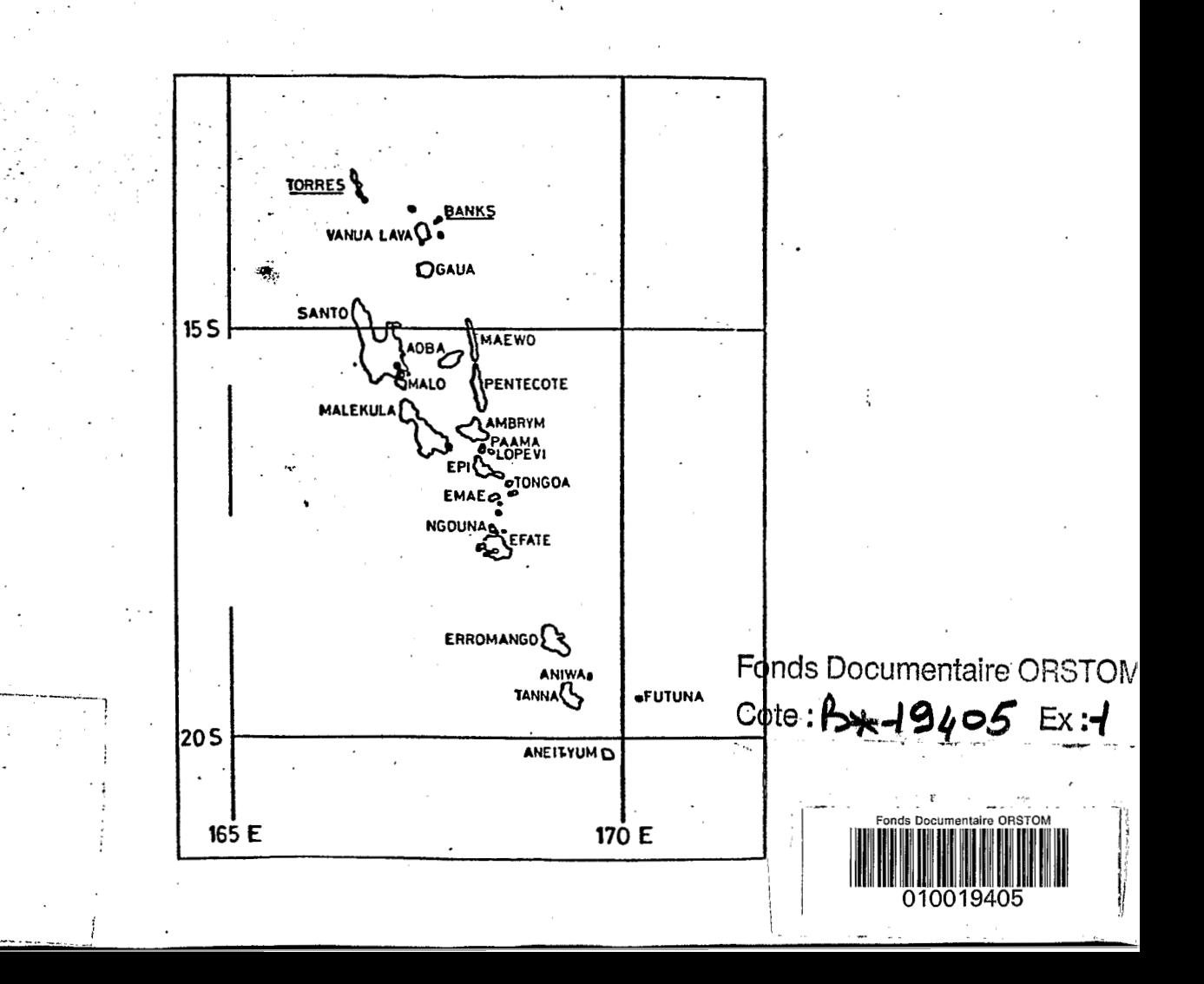

 $\widehat{\text{o}$  R.S. Institut<br>de Recherche de Recherche<br>entifique a <sup>de</sup> Recherche<br>Développe Pour le<br>Développement le<br>Sen C Développement en Cooperner

## **1- INTRODUCTION**

**'II** ,

 $\mathbf{r}$ 

 $\overline{\mathbb{Z}}$  ) ,

T

Ţ

Depuis 1987 l'Université de Cornell ( USA ) s'est désengagée du " chantier d'étude Vanuatu " pour des raisons financières. Un programme d'étude de la Subduction de l'Archipel des Nouvelles Hébrides avait été mis sur pied en 1978 dans le cadre d'une convention liant le Gouvernement **de** Vanuatu, 1'ORSTOM et nos partenaires Américains. La collaboration avec l'Université de Cornell étant définitivement terminée depuis 1989, La section Géophysique de Port Vila ( UR 1F ) n'a pas pu maintenir à elle seule les 22 stations Sismologiques reparties dans tout l'Archipel *6* cause des frais importants occasionnbs par la maintenance et **le** colit &lev& **du** matbrie1 de rechange.

D'autre part nos Responsables directs ont voulu maintenir un reseau Sismologique minimum pour continuer l'enregistrement des Sbismes **de**  Vanuatu, à cette époque aucun Sismologue n'était présent dans le Pacifique. Dès mon arrivée à Port Vi1a en Novembre 1989, mon rôle a été de remettre en place un réseau Sismologique opérationnel.

## 2- **ETAT DU RESEAU SlSMCìLCìGlQUE EN NOVEMBRE 1989**

## **21- Le matisriel**

Le rapatriement du matériel aux USA étant onéreux, l'Université de Cornell nous laisse entiire disposition de **SES** equipements d condition qu'il soit utilisé seulement dans l'Archipel.

Tout le matkriel d'amplification et **de** transmission du signal des stations était à reprendre au niveau de la maintenance et des réglages.

Le matériel de détection d'évènements par micro - ordinateur 8 bits pour le stockage des donnbes sur dbrouleur de bande magnbtique était toujours *6*  l'état de prototype ( depuis 1978 ) et demandait beaucoup d'investissement en language machine pour essayer de faire évoluer un système unique dont le format d'enregistrement des données était difficilement portable. L'autre système sur enregistreur seize **voies** a jet d'encre sur papier btait

sujet à des pannes de plus en plus nombreuses et onèreux en pièces détachées, de plus l'enregistrement sur papier ne permettait pas le rejeu des données.

#### 22-La station d'observatoire

La Station d'observatoire trois composantes déclarée à l'USGS est équipée de sismomètres du tupe APX et est située dans les locaux du service des mines à Port Vila. Mais au fil des années, à cause du developpement urbain (construction de batiments, passages de voitures), le site devint assez rapidement bruité. Il fallait donc réduire l'amplification du signal, la station était moins sensible, et nous étions très peu cités par l'USGS. Cette station est importante puisqu'elle est la seule équipée de sismomètres d'une seconde, et peut capter les séismes de tout l'archipel.

## 23- Problèmes posés

f.

 $\overline{\phantom{a}}$ 

Les seules stations sismologiques restantes situées sur l'île principale d'Efaté ( coût de maintenance restreint ) sont équipées de geophones 4.5 HZ et présentent l'inconvénient de mal détecter les séismes éloignés de plus d'une centaine de KM.

Donc impossibilité de détecter et de localiser les séismes venant du Nord de l'Archipel.

Notre station d'observatoire trois composantes aurait été suffisante pour localiser les séismes du Nord, mais l'amplification étant faible à cause des problèmes cités précédemment, il s'avèrait aussi difficile de localiser la sismicité du Nord de l'Archipel, par exemple :

- Crise sismique des Banks du 22 au 24 Juin 1990.

- Séisme du 27 Juillet 1990, Magnitude 6.3, épicentre situé à Santo.

## 3- SOLUTIONS APPORTEES

## 31- Améliorations et reconditionnement du matériel Cornell

En raison du travail considérable de la remise en état du matériel laissé à notre disposition, étant seul pour gérer le réseau de l'observatoire Sismologique de Port Vila, et suite à l'accord de nos Responsables directs, un missionnaire du laboratoire d'électronique du centre de Nouméa J.Y. Panche est venu pendant un mois en Octobre 1990 à Vanuatu pour travailler sur le reconditionnement des Ampli - Filtres VCO Teledyne Geotech nécéssaires au fonctionnement des Stations Sismologiques d'Efate.

## 32 - Changement de site de la station d'observatoire

Lorsque l'on connait la taille massive des sismomètres APX, on se rend compte que pour l'installation de tels capteurs, la construction d'une cave sismique est nécéssaire. Notre budget restreint ne nous permettait pas une telle dépense. Grâce à la collaboration de l'équipe Géophysique de Nouméa, il nous a été prêté trois sismomètres Willmore 1HZ de taille convenable et qui dans un premier temps font parfaitement l'affaire.

Au lieu d'une cave sismique, j'ai préconisé la technique de la "buse" sismique implantée au site de "Klem's Hill" relais de nos stations télémétrées situé sur le terrain **6** une dizaine de Kms de la ville, ce qui a pour avantage de réduire considérablement le bruit de fond et de détecter plus de petits séismes. Cette station trois composantes est connectée sur le système d'acquisition numérique et nous permet une fois dépouillée, de visualiser parfaitement les sens des premiers mouvements sur écran VGA et de localiser l'épicentre de l'évènement. Voir **Fig 5: Station d'Observatoire** BKM déclarée à l'USGS, site Klem 's Hill.

## **33- Le réseau tblkmktré d'Efate**

En se réferant au synoptique de la figure 4, on constate que le réseau Sismologique d'Efate se limite à :

- deux stations bquipbes **de** Geophones 4.5 HZ : **WP** ( dont la transmission est directe sur Port Vila et RTU (dont la transmission est effectuée sur Klem's Hill).
- Un relais au site de Klem's Hill comprenant:
	- La réception de RTV et sa retransmission sur Port Vila.
	- La détection et la transmission de BAK (déclarée à l'USGS) sur Port Vila.
- Une station PUC située à Port Vila équipée de trois sismomètres "APX " à faible amplification

- Une tour de reception **UHF** sitube 8 Port Vila au Service des Mines servant

- à la réception des différentes stations pour l'acquisition sur Micro
- ordinateur PC **AT.**

#### **Remarques**

- Des Montagnes situées entre RTV et Port Vila empêchent la transmission directe de **RTU** sur la Capitale.

- L'avantage du site de Klem's Hill est la facilitb d'acchs, et un **minimun** de bruit de fond ( seulement bruit de fond dû a la marbe, et *6* l'agitation de la végétation en cas de fort vent), comparativement au site précédent situé en ville.

## **4- AUTRE AMELIORATION: MISE EN PLACE D'UN NOUVEAU SYSTEME D'ACQUISITION MODERNE A PORT VILA.**

## **41- Acquisition numbrïaue sur PC AT. utilisation des loqicietls IASPEI**

En raisons des problèmes citbs dans le chapitre **21,** le reconditionnement du matériel d'acquisition de l'Université de Cornell coûtait plus cher que le montant de notre budget de fonctionnement annuel, et il n'était pas pensable d'effectuer une telle dépense pour rénover des équipements conçus en 1978. D'autre part, une société d'étude Américaine a développé des logiciels sur micro- ordinateur IBM PC pour la sismologie en relation avec la IASPEI. Ces logiciels ont l'avantage :

- de s'implanter sur des micro-ordinateurs compatibles IBM PC 286 munis d'un coprocesseur de calcul, et de mémoire supplémentaire.
- $-$  de faire de l'acquisition de données sismologiques ( échantillonage à 100HZ) sur plusieurs canaux avec détection d'évènements.
- d'être peu coûteux et évolutifs.

看

fill

in 1999.<br>Single state of the state of the state of the state of the state of the state of the state of the state of the<br>State of the State of the State of the State of the State of the State of the State of the State of th

Í

Ñ

i

İ

I

 $\frac{1}{2}$ 

i.

T.

Une quarantaine de systimes sont operationnels dans le monde entier, et de ce fait, se prêtent à l'échange de données.

Le **"Mineral resources depsrtment'de Suva su Fiji** s'est bquipk avec le même matériel que nous, et a demandé mon assistance pour l'installation et la mise au point du système d'acquisition dans le cadre d'une collabaration entre le " Mineral resources department " et I'ORSTOM.

## **42- Le logiciel d'acquisition MDETECT**

Le programme MDETECT est conçu par la : **IASPEI PC** Working Group, en relation avec la **IASPEI** ( International Association of Seismology and Physics of the earth's interior aux USA ). Ce logiciel conçu pour la Sismologie, est un programme d'acquisition en temps réel de seize canaux ou plus de signaux sismiques avec algorithme de détection basé sur le rapport ST **A** /'LT **A.** 

Il a été développé sur micro PC 100% compatible,et testé sur les PC suivants:

IBM Model **339** PClAT, Compq Deskpro 286, Compaq Portable **II,** Everex system 18008, sous IBM DOS **3.3.** 

Donc en ce qui concerne les autres marques de PC soit disant compatibles, 11 faut être extrêmement prudent, il est conseillé de tester le logiciel avant **de l'acheter** ! ! !, car il faut savoir que les concepteurs de ces logiciels n'ont mis aucune protection sur les programmes d'utilisation, ce qui a pour **auktage** de laisser aux futurs utilisateurs le moyen de les essayer et de verifier qu'ils conviennent **6** leur domaine d'application. Par contre par la suite il est conseillé d'acheter les logiciels pour bénéficier d'une bonne documentation, des logiciels sources, et pour recevoir les nouvelles versions gratuitement.

Les Stations Sismologiques modernes de **Port Uila** et **Santo** sont equipees de **Commodore PC 40 - III pour l'acquisition en temps réel des données** Sismologiques, donc la compatibilité a fait ses preuves puisque les logiciels d'acquisition et de dépouillement tournent sans problème particulier. Ce systbme d'acquisition est peu coûteux, et permet de stocker des données sismiques numérisées de bonne qualité, nous reviendrons plus en détail sur le stockage.

Le programme **MDETECT** est contrôlé par deux fichiers appelés " **input files** ": - un fichier de donnees du type **HYPO20.STA,** pour la localisation automatique.

- un fichier de contr6le du type **OETECT.1NP** pour le programme de detection. La localisation en temps quasi réel présente quelques problèmes, ce qui implique qu'il faut reprendre cette localisation, et de plus pour économiser de la place sur le disque il est préférable de ne **sauuegardef** que les fichiers binaires sources car en cas de " **crise** " le disque se remplit rapidement.

#### **EHPLICATiON DES PORAMETRES DE OECLENCHEMENT DU FICHIER DE CONTROLE**

#### **Trigger Enabled**

 $\sqrt{2}$ 

 $\sqrt{1}$ 

 $\boldsymbol{\overline{\Gamma}}$  ,

Ce switch a deux valeurs : TRUE ou FALSE, il permet d'annuler le mecanisme de déclenchement.

#### **HypoEnabled**

Permet de localiser un évènement après détection, généralement sur FALSE. **FFTEnabled** 

Ce switch sélectionne si une analyse FFT doit être effectuée après la sauvegarde des donnees, dans ce cas par economie on mettra : FALSE.

## **RebootEnabled**

Sélectionne si le PC doit être initialisé à une heure RebootTime pour une eventuelle sauvegarde sur un support de masse quelconque.

#### **RebootTime**

L'heure **6** laquelle le PC effectuera l'initialisation.

## **ClockSource**

Specifie quelle horloge contrdle l'échantillonage, car deux horloges peuvent être utilisé : interne ou externe.

#### **Trigger source**

. *.I* 

Spécifie quelle source de déclenchement sera utilisée, la source interne étant le programme de détection. La source de déclenchement peut être externe.

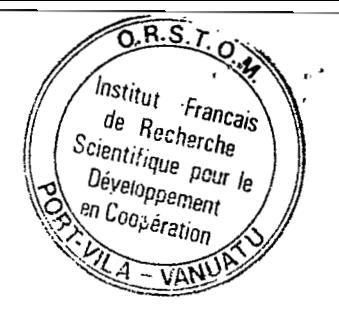

## **C hannelBuff ersize**

Spécifie la taille du buffer d'un canal, elle peut être soit 256, 512, 1024 mots. la valeur par défaut est : 512 mots.

## **SamplingFrequency**

Sélectionne le pas d'échantillonage, c'est un nombre décimal entre 10 et 120.

## **Numb e rO f EH t 8 u f f e rs**

Sélectionne le nombre de buffer mémoire externe que la carte A/D peut accéder. Sa valeur dépend de la taille de la mémoire externe du PC. Chaque buffer externe à besoin de 128 KB de mémoire externe. En configuration normale on doit avoir 1MB de " extended memory " pour 8 buffers.

## **P reTr i y g e rW i n d o w**

I

I

I

I

֧֝֟֓֟֓֟֓֟֓֟֓֝֬֝<br>֧֧֧֧֧֧֧֧֧֧֧֧֧֝֩֩֓֝֓֬֓֬֝֓֬֝֬֝֓֬֝֓֬֓֬֝֬֝֓֬֝֬֬֝

Spécifie le minimum " pre event time ", c'est le temps minimum entre le ' premier échantillon de signal, et le début du Séisme. La valeur affichée doit être un entier compris entre 1 et **30.** 

## **MinPos tTriggerWindow**

Spécifie le temps minimum de l'bvbnernent, c'est **le** temps en secondes correspondant au minimum d'kchantillons de signal sauvegardes sur le disque dur. Sa valeur doit Gtre un entier entre 10 et 100.

## **Ma** *K* **P** *o* **s \$Tri g g e rW in d o** *w*

Spécifie le temps en secondes correspondant au maximum d'échantillons de signal sauvegardis sur le disque dur, même si le signal a suffisamment " d'bnergie ", c'est *6* dire que les conditions de trigger soient rbunies, on arrête la sauvegarde. Sa valeur doit être un entier entre le HinPostTriggerWindow et 120.

## **TriggerTimeWindow**

C'est la limite de temps en secondes, dans laquelle les "triggers " des différents canaux sont considérés, être associés au même évènement. La valeur en secondes doit être un entier entre 5 et 30, cette valeur doit être proportionnelle à la taille du réseau sismologique.

## **Triggers I nUlindour**

Est utilisé pour déterminer s'il y a assez de canaux avec suffisamment " d'énergie " pour considérer qu'il s'agit d'un séisme. On compte le nombre de canaux qui sont déclarés "triggers", si le comptage exède la valeur critique, on déclare qu'il s'agit d'un séisme, et le système commence la sauvegarde sur le disque. La valeur doit &re un entier entre 1 et 15. Le fait d'augmenter cette valeur, a pour conséquence de réduire le nombre de déclenchements.

**Trig g e rG a in** 

Est utilisé pour déterminer si un canal est "trigger".

La valeur STA/LTA doit être supérieure au TriggerGain, la valeur doit être un nombre décimal entre 2 et 10, le fait de réduire cette valeur a pour conséquence d'augmenter la sensibilité de détection.

## **TriggerEnergy Gain** et **ThresholdEnergy**

 $\mathbf{J}$ 

J

T

**FI** 

H

 $\overline{\phantom{a}}$ 

 $\mathbf{r}$ 

M

Sont utilises pour confirmer la condition de trigger. Une fois qu'un évènement a été détecté sur un canal particulier, on compte le nombre d'échantillons qui ont un rapport STA/LTA supérieur au niveau du TriggerEnergyGain. Si le comptage atteint la valeur critique du ThresholdEnergy, on confirme le trigger. La valeur du TriggerEnergyGain doit être un entier entre 2 et 10, la valeur du ThresholdEnergy doit être un nombre décimal entre 15.36 et 5 1.2.

## QuakeEnergyGain et ThresholdEnergyWindow

Déterminent si l'évènement doit cesser sur un canal particulier. Pour chaque canal, on calcule le rapport STA/LTA et on le compare avec le QuakeEnergyGain. Si le nombre de canaux avec suffisamment " d'énergie " dépasse le thresholdEnergyWindow, donc le séisme n'est pas terminé, et on continue la sauvegarde sur le disque dur. le QuakeEnergyGain est un nombre décimal entre 2 et 10, le thresholdEnergyWindow doit Btre un entier entre **<sup>1</sup>** et 15.

## **43- Le fichier detecting**

Ce fichier de paramètres d'entrées, est spécifique au réseau réduit de Port Vila de l'île d'Efat6. La **figure** 7 **et 8** spkcifient les differents parambtres de detection pour les stations d'Efate et **13** station de Santo.

## **44- Le transfert**

Le PC d'acquisition est utilisé seulement pour l'acquisition en temps réel des signaux sismiques et stocke les données sur un disque de 40 MO. Quotidiennement les différents fichiers sont transférés sur un autre PC de dépouillement par l'intermédiaire d'une interface RS232 (voir figure 9) avec le programme **laplink.** 

Les séismes sont ensuite analysés avec les logicels **PCEQ** et XPLAY pour la détermination des temps d'arrivée, et créent des fichiers des différents paramitres de ces temps d'arrivbe qui serviront ensuite *6* la localisation en trois dimensions avec le programme HYP071.

## **45- Le stockaqe des données**

 $\mathbf{r}$ 

En cas de " crise sismique ", le disque dur du PC d'acquisition se remplit très vite. Pour éviter de perdre des donnees, **il** y a la possibilité de sauvegarder ces données sur cartouche streamer 60 **Mb. A** une certaine heure programmée

par l'utilisateur, le programme d'acquisition s'interromp, et la sauvegarde est tout de suite effectuée, ensuite un "reset" s'effectue automatiquement pour relancer **le** programme Mdetect.

Un deuxième streamer 60 Mb est aussi connecté au PC de dépouillement pour la sauvegarde des fichiers des temps d'arrivées.

Donc ce système présente l'interêt d'un " back up " des données brutes et des données dépouillées sur des cartouches 60Mb peut coûteuses.

## *5-* **LA LOCALISATION**

I

L

ł

I

I

I

J

I

 $\left| \cdot \right|$ 

I

Ì,

Jusqu'à présent, les séismes étaient dépouillés à Port Vila, puis les données enregistrées sur disquettes souples **360 K** étaient ensuite envoybes au centre ORSTOM de Noumea puisque les Sismologues etaient en Nouvelle Calédonie. Puis la localisation des foyers des séismes étaient calculés sur **PC XT** par le programme HYPO-INVERSE adapté par R.Prévot.

Ensuite un programme de carte dessin-exe permet de tracer les bulletins mensuels sur plotter HP 7475A, ces bulletins nous sont renvoyés à Port Vila avec un délai de plus d'un mois. Parallèlement à cela les données de la station d'observatoire sont envoyees au Réseau Mondial de Stations Sismologiques USGS et au PDE.

Parmi la bibiothèque de logiciels **IASPEI** que nous avons ici à Vanuatu, nous possedons une version du programme de localisation **HYPO7 1 PC** adaptée sur IBM PC par W.H.K. LEE et C.M. Valdès. Ce logiciel lit les temps d'arrivées des fichiers creés par notre programme de depouillement au format HYPO71. De plus tous nos PC AT sont équipés de drive pour disquette 1.2 MO. Un autre fait important : nous sommes de plus en plus sollicités par les autorités locales pour la diffusion rapide de nos travaux préliminaires tel que les bulletins de sismicité mensuelle, représentations cartographiées, détermination précise et rapide du foyer en cas de gros séisme, distributions semestrielles de la sismicité depuis 1983 etc....

Donc pour éviter les problèmes cités précédemment, et pour répondre aux différentes questions posées il semble logique de pouvoir réaliser ici à Vanuatu nos bulletins de sismicité mensuelle.

**<sup>A</sup>**cet effet, lors d'une mission de trois jours au centre de Nouméa, j'ai mis au point le programme HYPO71PC avec les mêmes paramètres que ceux utilisés dans HYPO-INVERSE, et en localisant une série de séismes avec les deux méthodes, nous obtenons les memes résultats. L'aval d'un Sismologue de la Section Géophysique de Noumba m'a permis de confirmer les résultats obtenus.

#### **Figure <sup>10</sup>**: - **Liste de cinq skismes enregistres le 25/01/91 a Uanuatu**

## - **Localisation auec HYPO-INUERSE, les latitudes et longitudes sont exprimées en degrés et centièmes.**

#### **Figure 11** : - **Liste des cinq memes seismes au format HYPO71**

## **Figure 12** : - **Localisation auec HYP071PC, les latitudes et longitudes sont eiipt-imees en degres minutes et centièmes**

#### **<sup>51</sup>**- **La rewoduction**

La section Géophysique du centre de Bondy a prêté un plotteur Facit et une série de logiciels de tracé de cartes ( PLOT88 ), avec lesquels il est facile de reproduire la sismicité enregistrée par le réseau Vanuatu. Dans un premier temps cette reproduction n'est pas idéale, mais fait **parfaitement** l'affaire. A la fin de l'année notre Mission sera équipée d'une station **SUN** et d'une imprimante couleur avec les logiciels SAS et **UNIRAS, le logiciel UNIMAP** sera encore mieux adapté à la représentation cartographiée de la sismicité mensuelle de l'Archipel, ainsi que toute sorte de travaux de statistiques, les fichiers de données sismologiques enregistrées par le nouveau système d'acquisition IASPEI pourront être transferées d'un IBM PC au SUN par l'intermédiaire du réseau local Eternet. Des échanges de données pourront être effectués entre n'importe quel centre ORSTOM (Nouméa) et Port Vila par l'intermédiare du réseau de messagerie RIO.

## **<sup>6</sup>**- **LES PROJETS EN COURS**

#### **61** - **La Station de SANTO**

Grâce aux 50 KF apportés par notre Direction en Aout 1990, il m'a été possible de mettre en œuvre une station sismologique moderne avec acquisition numérique de six composantes d SANTO.

Dans le cadre d'une collaboration entre I'IRHO de Luganville et I'ORSTOM, nous avons bénéficié de l'emplacement de leur plantation pour l'installation d'une fosse " sismique" et la construction d'un local pour abriter le système d'acquisition bquipe des logiciels IASPEI.

Les essais de Décembre 1990 effectués avec le matériel définitif, ont donné de bons résultats, une série d'une dizaine de séismes par jour a été enregistré sur disque dur. En fonction de cette sismicité locale du Nord de 1'Arch pel une disquette **cinq** pouces 1.2 MO de donnees sera acheminée

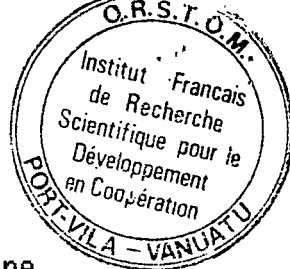

!

quotidiennement à Port Vila par l'intermédiaire de la Compagnie Aérienne Locale, quasi en temps réel. Dans un deuxième temps, ces données seront transmises à la capitale par le réseau téléphonique Local. L'inauguration de cette Station est prévue en MAI 1991.

## 62 - **Le woiet CEE**

**Le** Projet : **Proposal for the establishment of a network of**  seismological observatories <sup>\*</sup> déposé en janvier 1991, vient d'être approuvé par le NPSO, la première étape est franchie, il faut attendre maintenant la decision de l'organisme de financement la CEE.

## *7* - **CONCLUSION**

La Géophysique au sein de la mission de Port Vila a repris sa crédibilité vis 8 vis des Autorités Locales, petit à petit, le réseau sismologique de l'Archipel de Vanuatu reprend "forme".

Son architecture est différente :

le système d'acquisition d'Efate pourra recevoir une où deux stations télémétrées venant du Sud, tandis que celui de Santo pourra recevoir une station tBl6mbtrbe venant du Nord. Je pense *6* **Gaua** puisque les Vulcanologues de Noumba vont y effectuer une mission de reconnaissance de quinze jours en Juillet 199 1.

Grâce au progrès incessant de la technologie, il est possible d'éllaborer une station moderne (qui ne tombe pas en panne), la prochaine expérience le prouvera.

D'autre part, grice à de nouveaux types de capteurs peu coûteux, il est possible, avec quelqueç stations bien placees, de détecter la sismicité de tout l'Archipel de Vanuatu, cela dépendra de nos budjets futurs...............

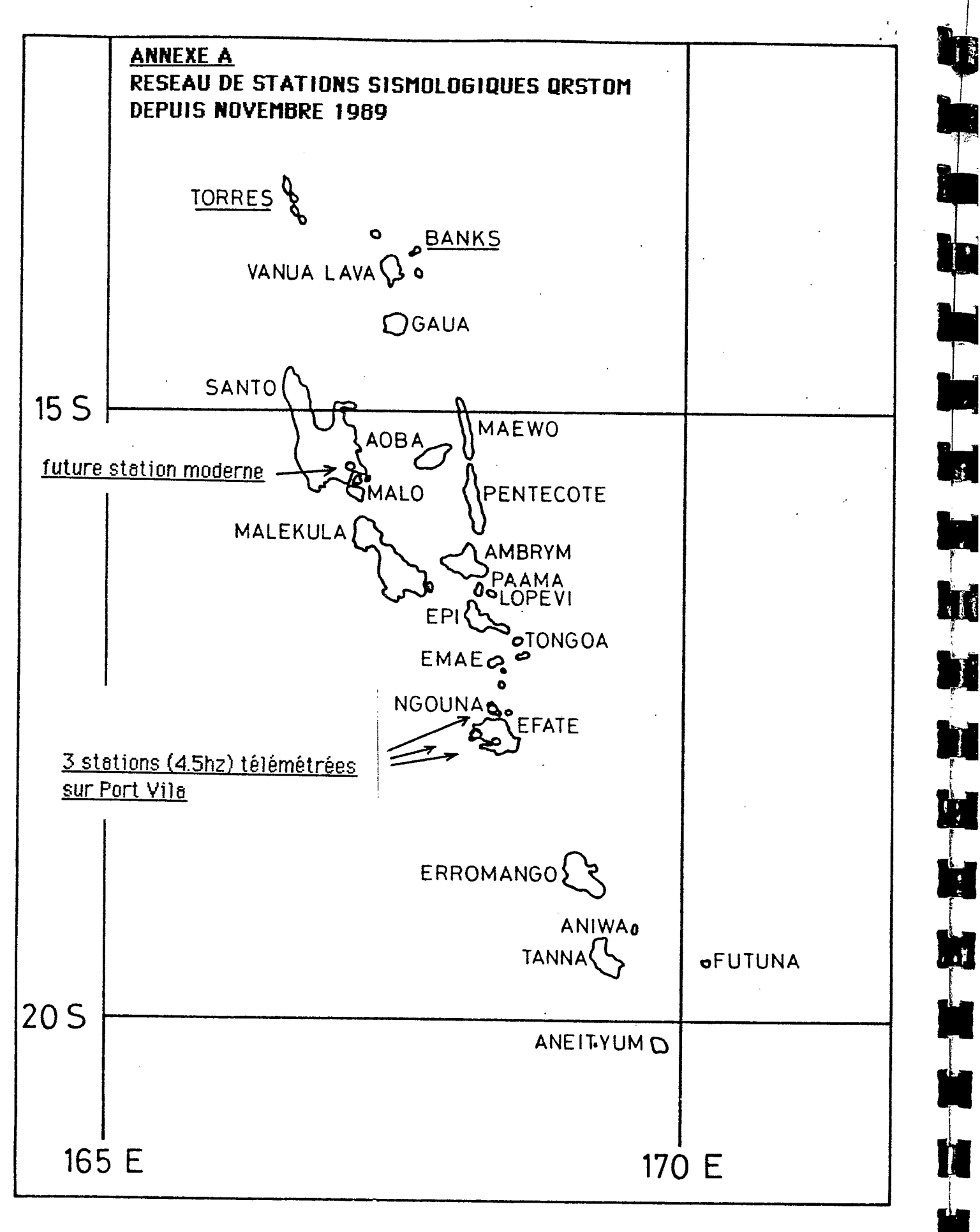

Archipel de VANUATU

VANUATU archipelago

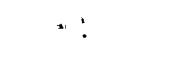

E

t.

H

 $\Box$ 

N

**List** 

**I** 

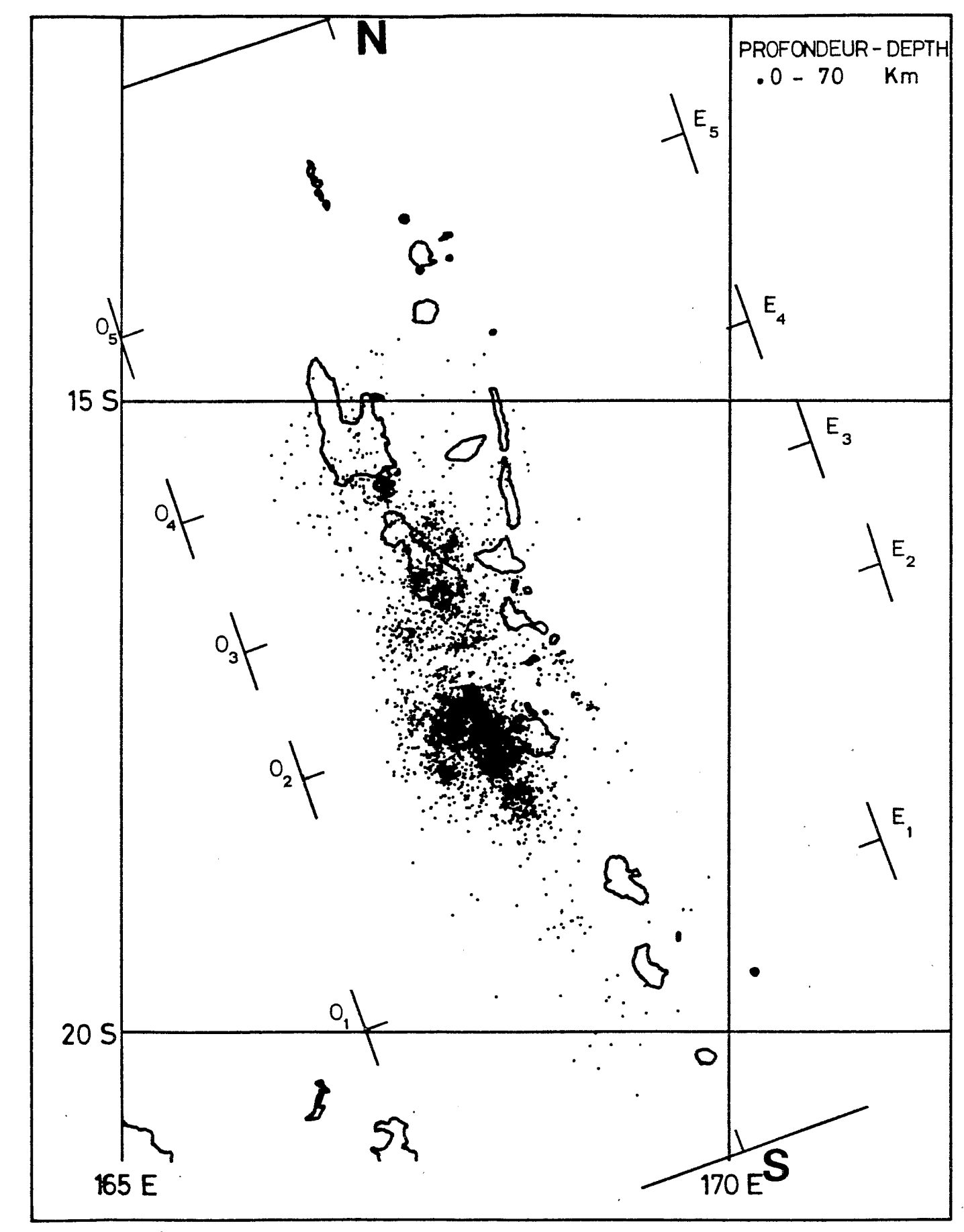

Figure 21. Epicentres des séismes localisés par le réseau ORSTOM-CORNELL (1978-1982). Epicenters of events located by ORSTOM-CORNELL network (1978-1982).

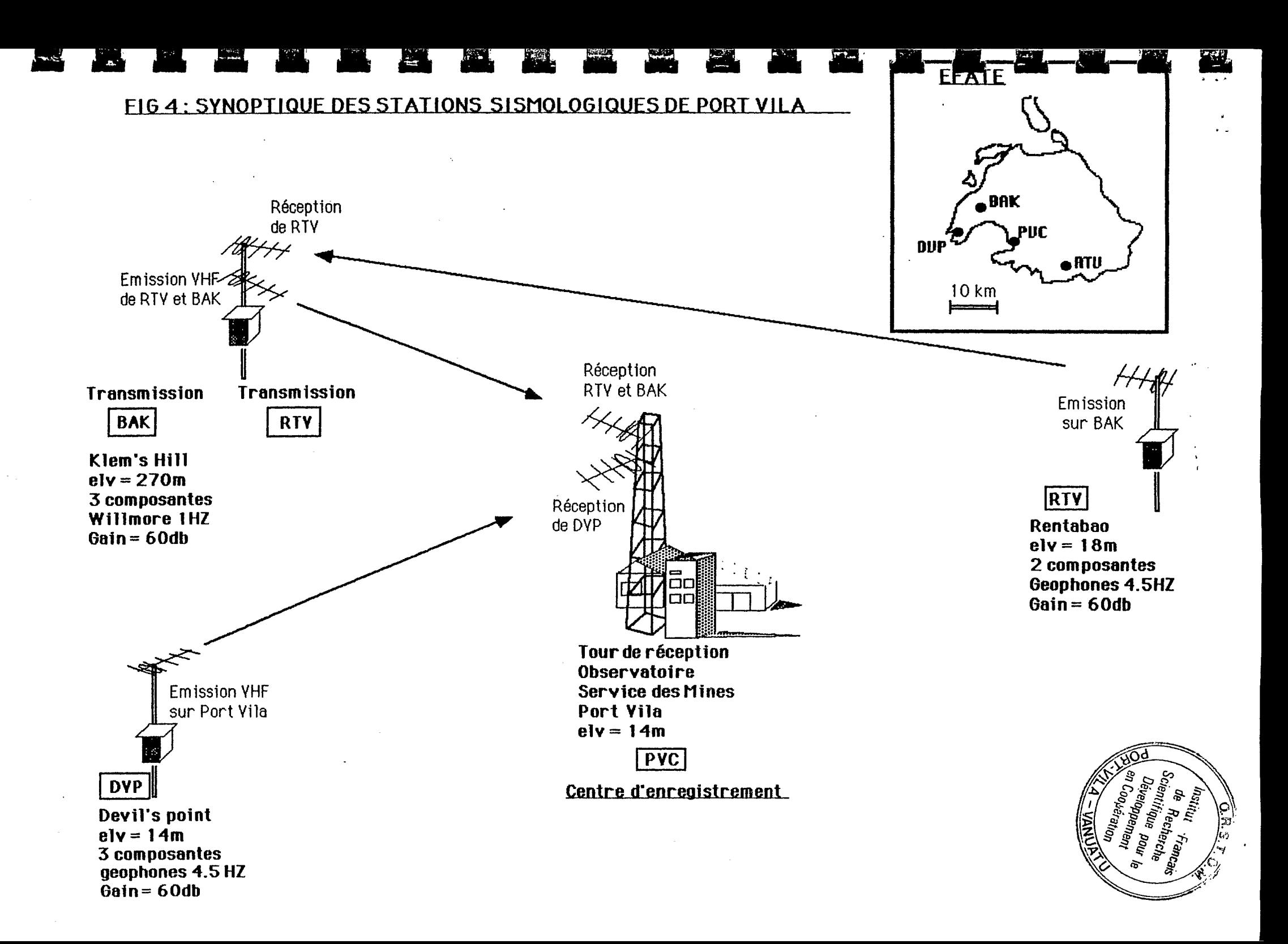

 $\widehat{\Omega}$ ne Institut Francais de Recharche  $Scienth <sub>log10</sub>$ J<sub>orenth</sub> Age Prent<br>Développement<br>en Coo<sub>r</sub>t station  $4 - VANU$ 

#### STATION D'OBSERVATOIRE BAK DECLAREE A L'USGS  $E165$ : Site de Klem's Hill

 $\frac{1}{2}$ 

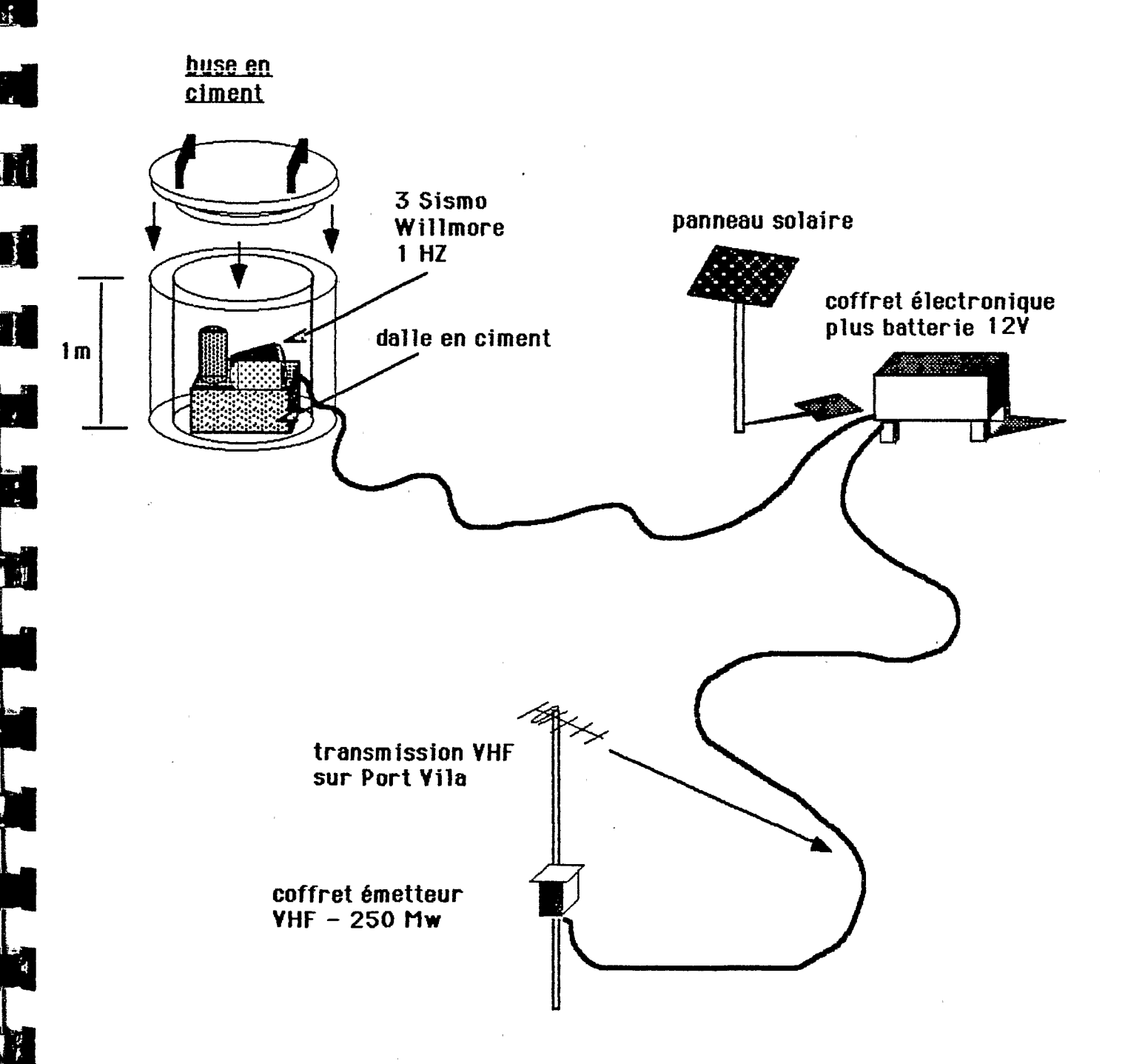

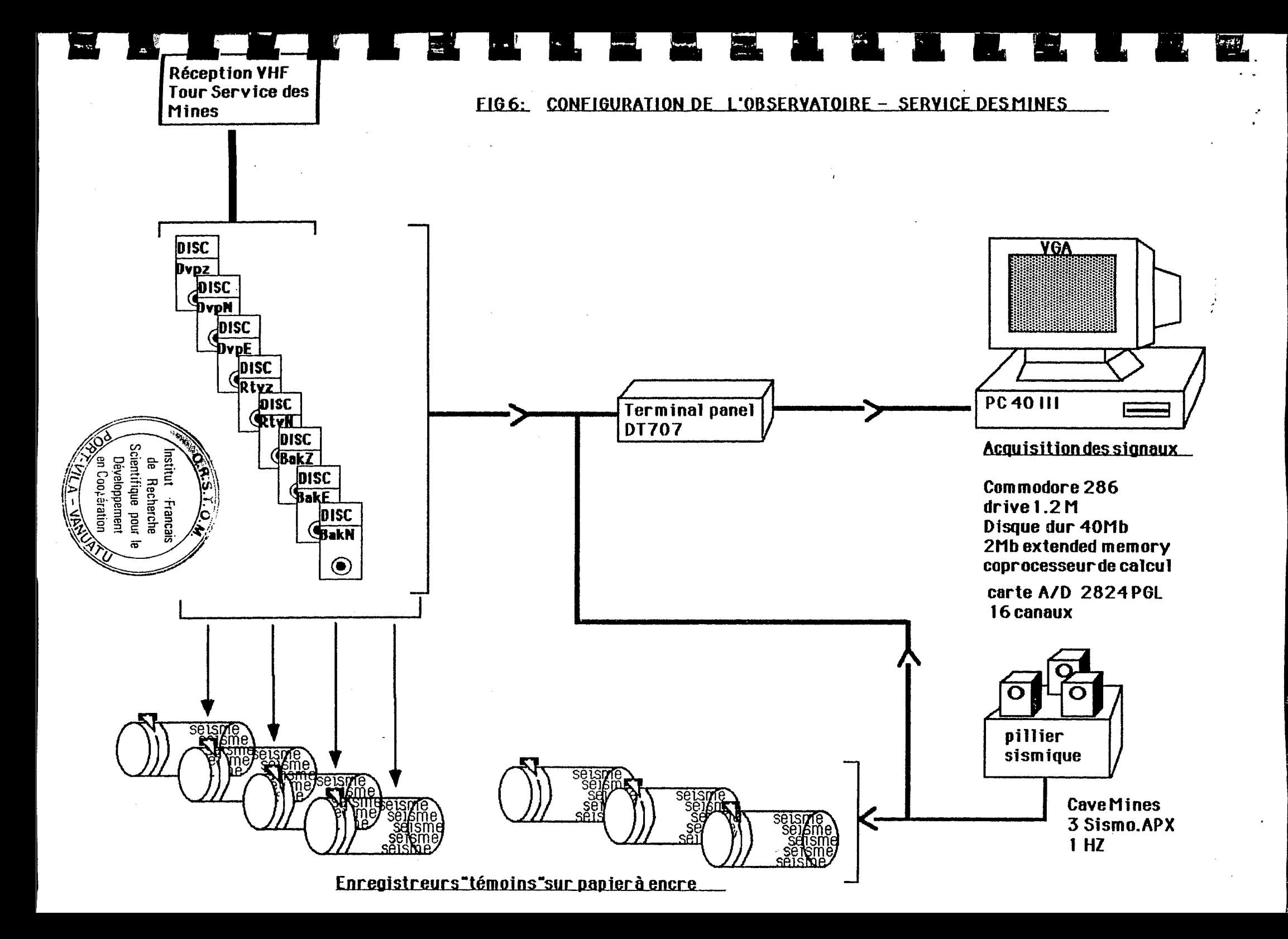

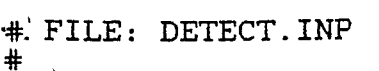

# #

H ┨

H

i.

D

H

 $\frac{1}{2}$ 

# # FICHIER DE PARAMETRES UTILISES DU 22/02/91 03 HEURES GMT # RESEAU SISMOLOGIQUE DE PORT VILA VANUATU #

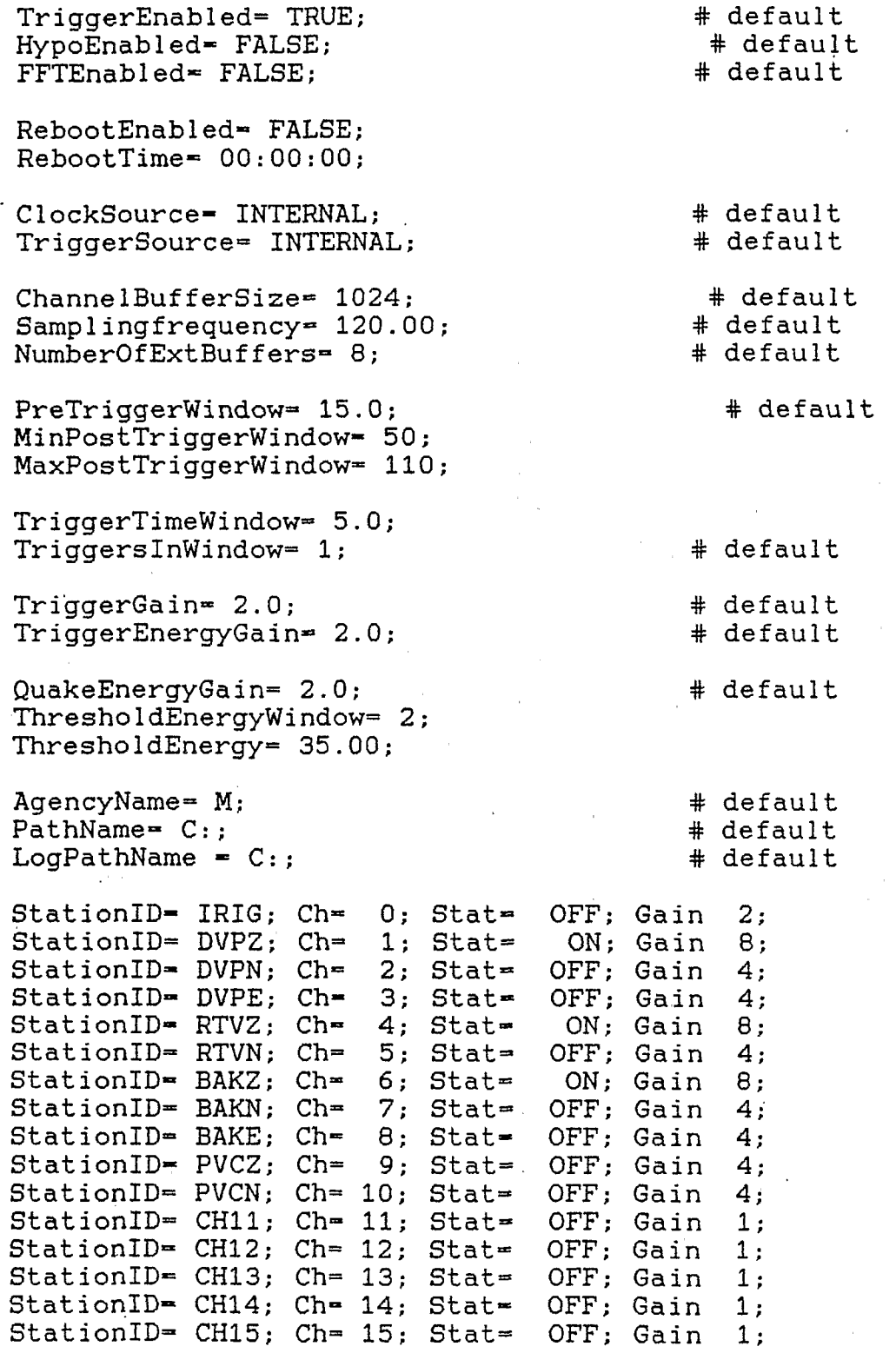

## **FiQUre** *7* : **fichier de paramètres pour la detection des séismes d'EFATE**

# FILE: santo.inp # decembre 1990 essai IRHO SANTO

TriggerEnabled= TRUE; HypoEnabled- FALSE; FFTEnabled- FALSE;

#

L

 $\begin{bmatrix} 1 & 0 & 0 \\ 0 & 0 & 0 \\ 0 & 0 & 0 \\ 0 & 0 & 0 \\ 0 & 0 & 0 \\ 0 & 0 & 0 \\ 0 & 0 & 0 \\ 0 & 0 & 0 \\ 0 & 0 & 0 & 0 \\ 0 & 0 & 0 & 0 \\ 0 & 0 & 0 & 0 \\ 0 & 0 & 0 & 0 \\ 0 & 0 & 0 & 0 & 0 \\ 0 & 0 & 0 & 0 & 0 \\ 0 & 0 & 0 & 0 & 0 \\ 0 & 0 & 0 & 0 & 0 & 0 \\ 0 & 0 & 0 & 0 & 0 & 0 \\ 0 & 0 & 0 & 0 &$ 

Í.

i.

RebootEnabled- FALSE; RebootTime- **0O:OO:OO;** 

ClockSource- INTERNAL; # default Triggersource- INTERNAL; # default

ChannelBufferSize- **1024;** # default Samplingfrequency= 200.00; # default NumberOfExtBuffers= 8; # default

PreTriggerWindow- **15;**  MinPostTriggerWindow- **50;.**  MaxPostTriggerWindow- 110;

TriggerTimeWindow- 5.0; TriggersInWindow- **3;** 

TriggerGain= 2.0;<br>TriggerEnergyGain= 2.0;

QuakeEnergyGain- **2.0;**  ThresholdEnergyWindow- **3;**  ThresholdEnergy- **35.00;** 

AgencyName= S; PathName= D:;  $LogPathName = D:$ ;

StationID- BCD; Ch- 0; Stat= OFF; Gain 1;<br>StationID- STZH: Ch- 1: Stat= ON: Gain 2: StationID= STZH; Ch= 1; Stat= ON; Gain StationID= STZL; Ch= 2; Stat= OFF; Gain 4;<br>StationID= STNH: Ch= 3: Stat= ON: Gain 2; StationID= STNH; Ch= 3; Stat= ON; Gain StationID- STNL; Ch- 4; Stat- OFF; Gain **4;**  StationID= STEH; Ch= 5; Stat= ON; Gain 2;<br>StationID= STEL; Ch= 6; Stat= OFF; Gain 4; StationID- CH07; **Ch-** 7; Stat- OFF; Gain 1;

> **Fiaure 8** : **fichier de paramètres pour la détection des séismes de SANTO**

# default

# default 4+ default

# default

# default

# default # default

# default

# default # default # default

## FIGURE 9 : SINOPTIQUE DE TRANSFERT

 $\ddot{\mathbf{F}}$ 

**IN** 

 $\ddot{\phantom{a}}$ 

Ų

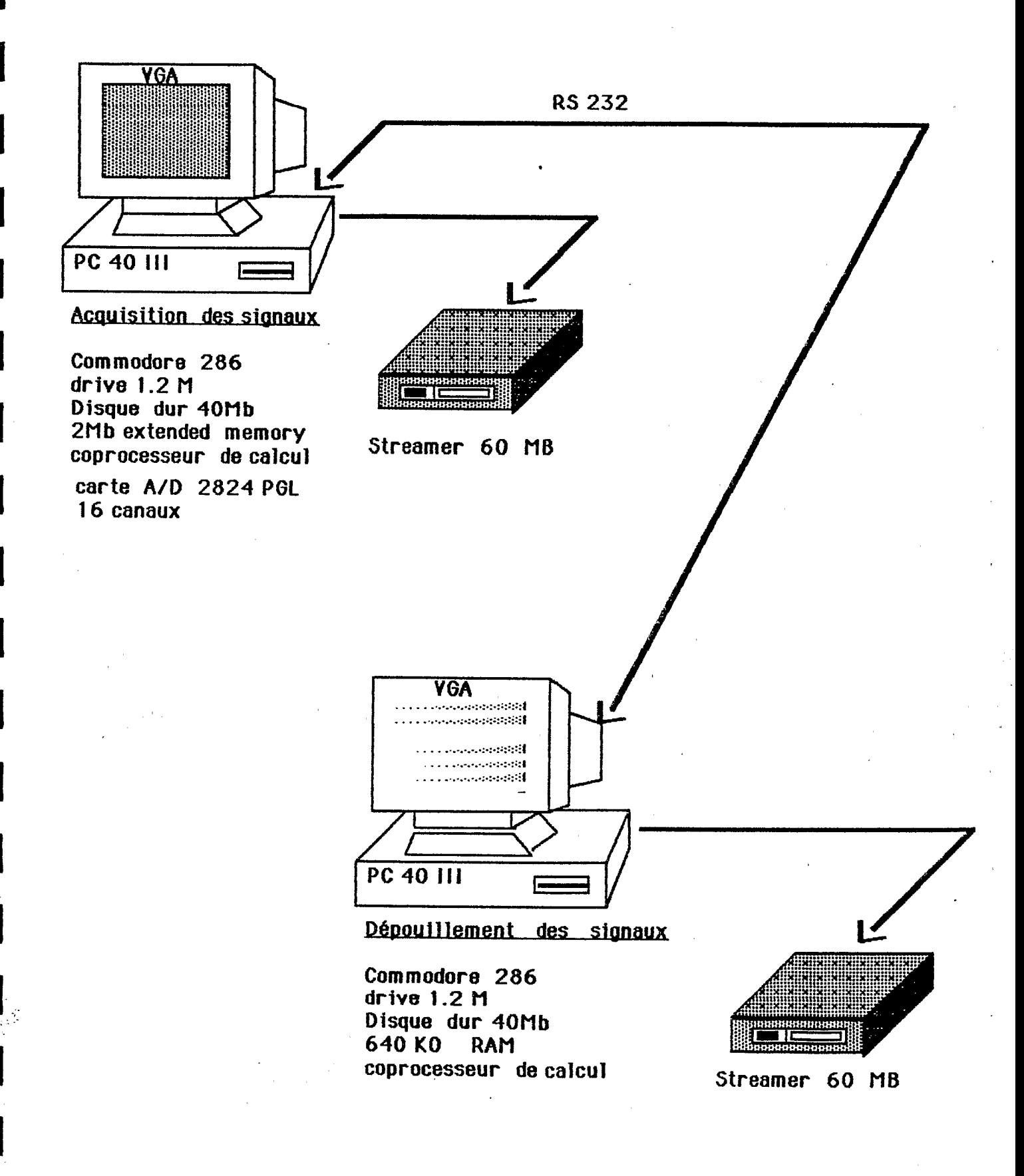

Figure 10 : - Liste de cinq séismes enregistrés le 25/01/91 à Vanuatu

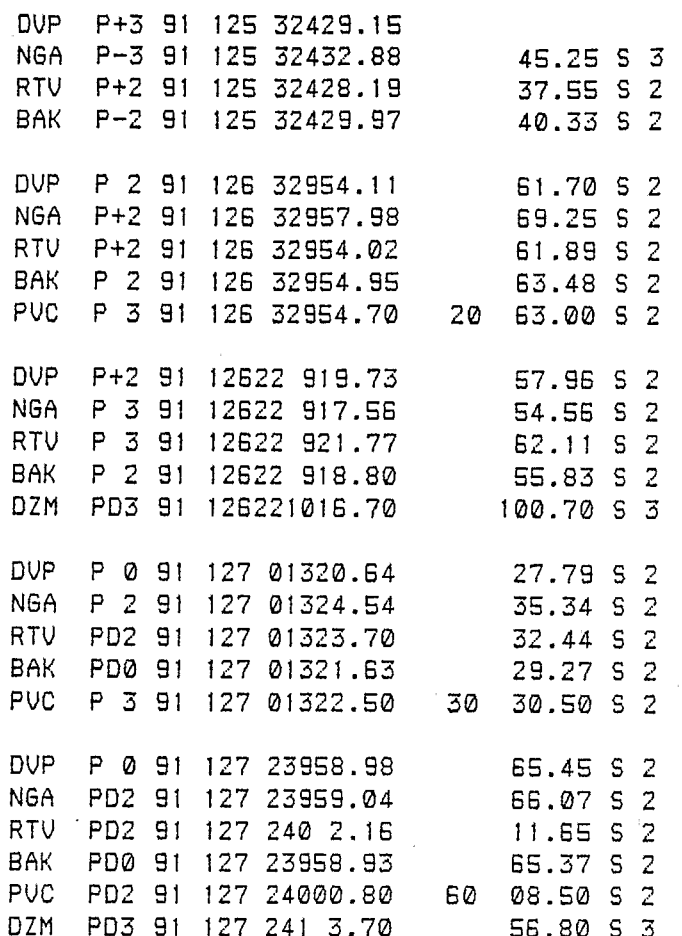

N.

 $\begin{bmatrix} 1 \\ -1 \end{bmatrix}$ 

J

1

医生物

in 1919

R.

in 1

# - Localisation avec HYPO-INVERSE, les latitudes et longitudes<br>sont exprimées en degrés et centièmes.

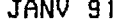

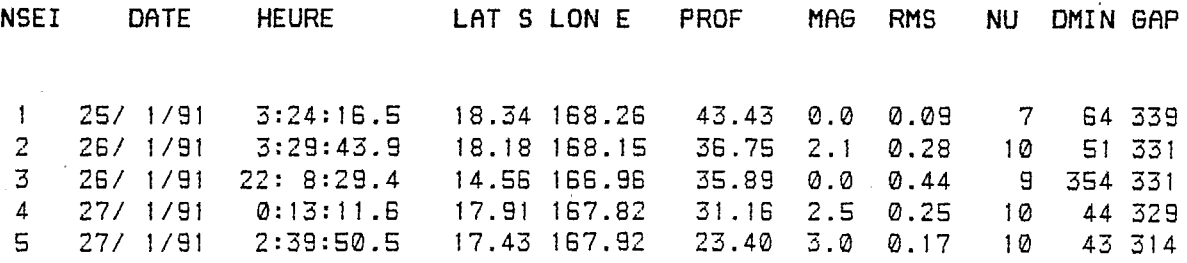

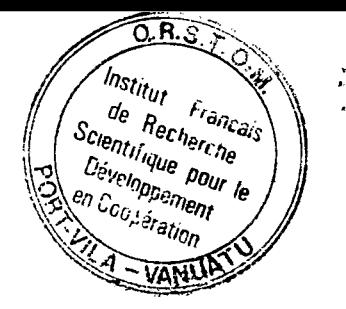

# **Figure 11** : - **Liste des mêmes sbismes au format HYPO71**

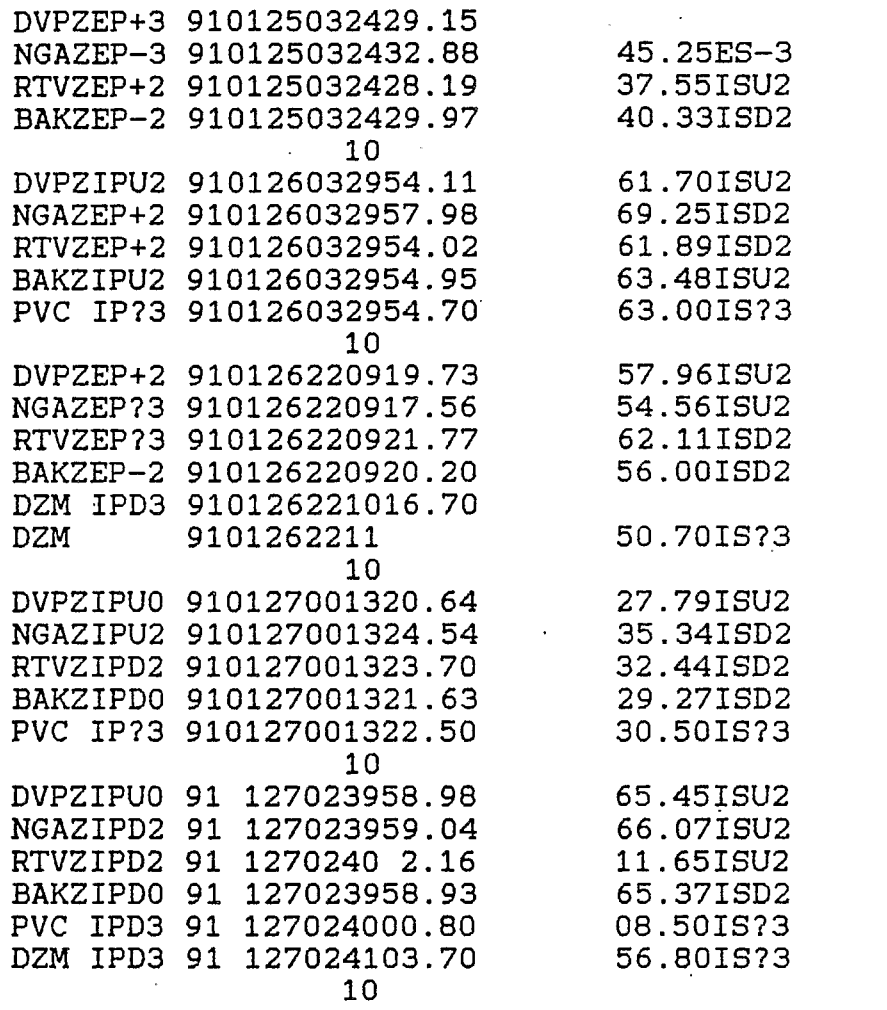

P.

J

i<br>1

۱Ì,

H

i an

ý,

30

70 60

35 20

85

Output print file --> PHAMOD1.PRT tput punch file --> PHAMOD1.PUN . Setting up station list, crustal model, & control card . Locating earthquake on 91/ 1/25  $3:24$ DATE ORIGIN LAT S LONG E **DEPTH** MAG NO GAP DMIN RMS **ERH** ERZ OM 910125 324 16.42 18-21.85 168-20.01 44.50 7 339 64.0 0.09  $3.3$ 5.2 D1 Locating earthquake on 91/ 1/26  $3:29$ LAT S DATE ORIGIN LONG E DEPTH MAG NO GAP DMIN RMS ERH ERZ QM 0126 329 43.73 18-12.32 168-10.38 2.17 10 331 52.9 0.21  $0.7 D1$ 31.68 2.6 . Locating earthquake on 91/ 1/26  $22:9$ **DATE DEPTH** MAG NO GAP DMIN ORIGIN LAT S LONG E RMS ERH ERZ QM 910126 22 8 30.77 14-25.13 167-37.43 4.27 10 339344.3 1.26101.0 \*\*\*\*\* D1 50.00 . Locating earthquake on 91/ 1/27  $0:13$ **DATE** LONG E LAT S DEPTH MAG NO GAP DMIN ERH ORIGIN RMS ERZ QM 0127 013 11.56 17-55.75 167-49.28 29.79 2.28 10 330 44.8 0.22  $3.4$ 1.1 D1 . Locating earthquake on  $9/11/27$  $2:39$ DATE ORIGIN LAT S LONG E DEPTH MAG NO GAP DMIN RMS ERH ERZ QM 91127 239 50.29 17-25.67 167-55.25 2.2 C1 28.07 2.92 11 257 42.5 0.20  $1.9$ ecution terminated : 0

 $--$ > PHAMOD1.INP

mput date file

Figure 12 : - Localisation avec HYPO71PC, les latitudes et longitudes sont exprimées en degrés minutes et centièmes

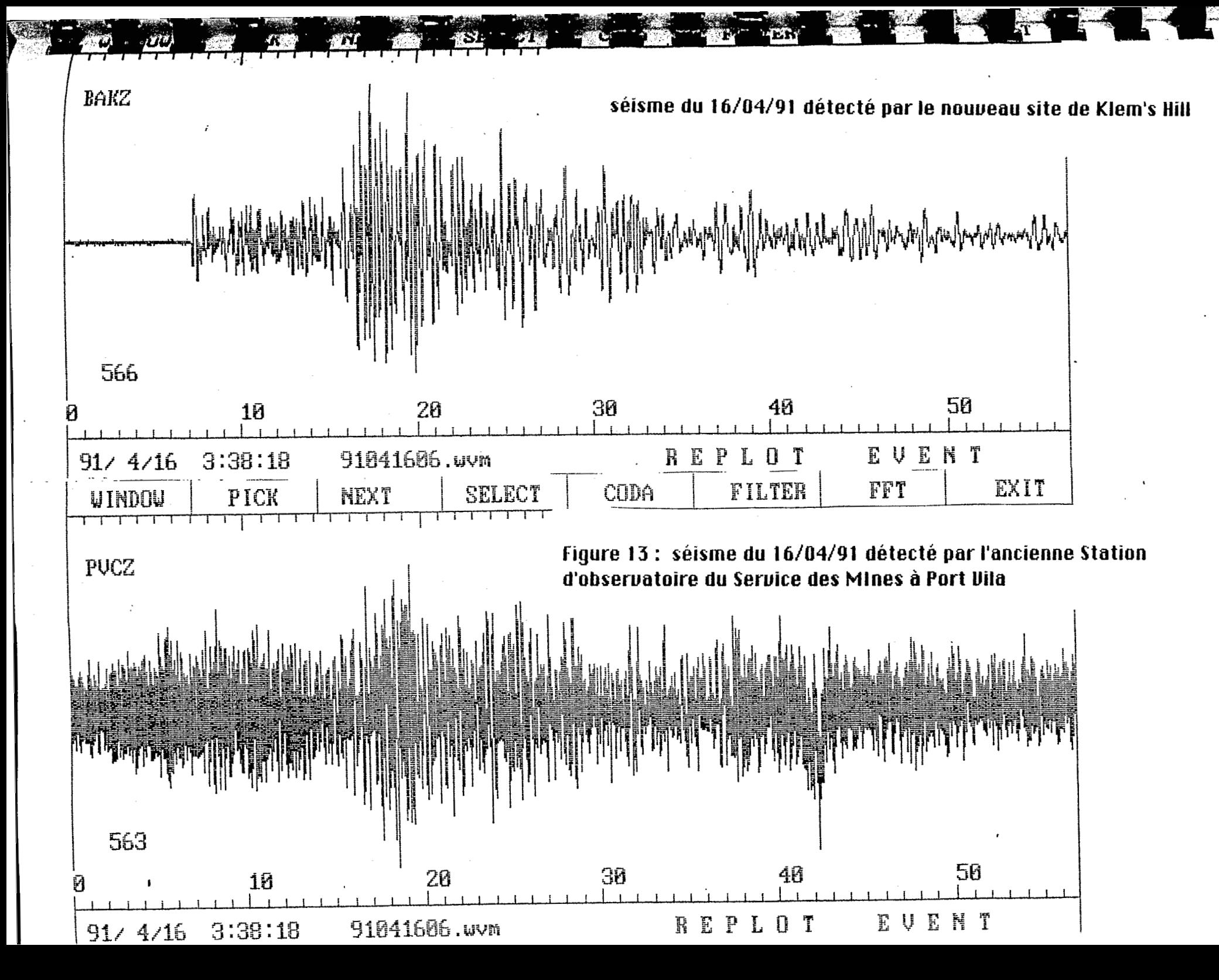

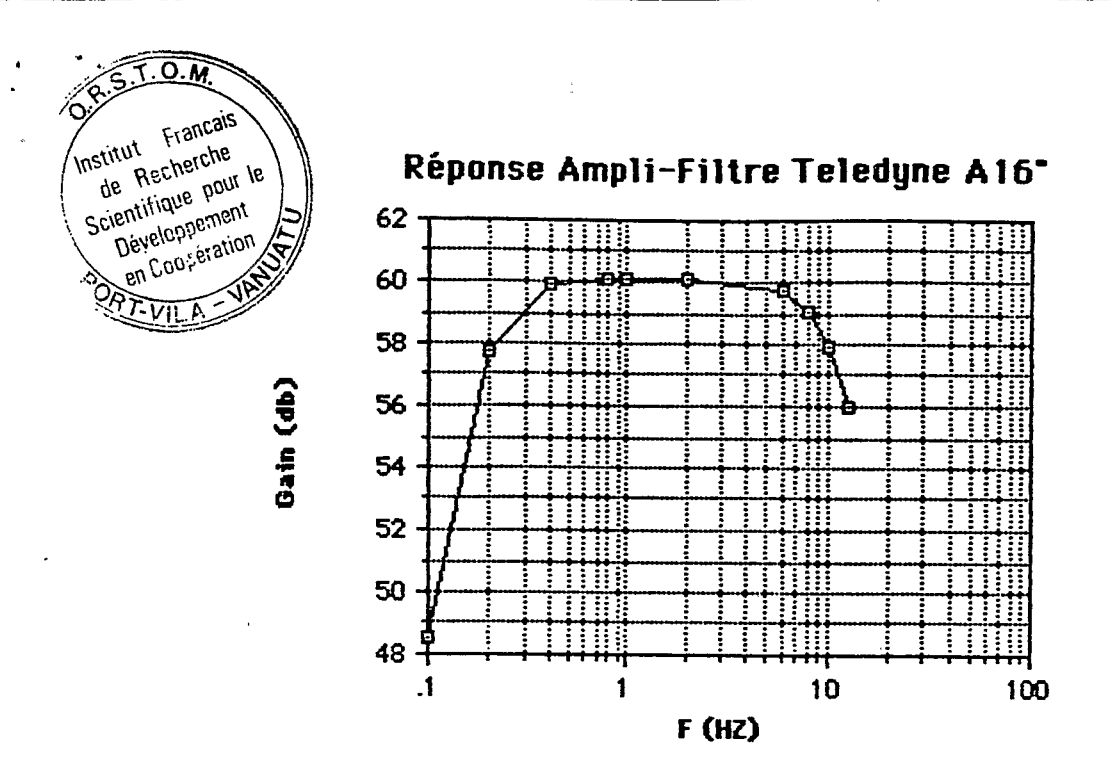

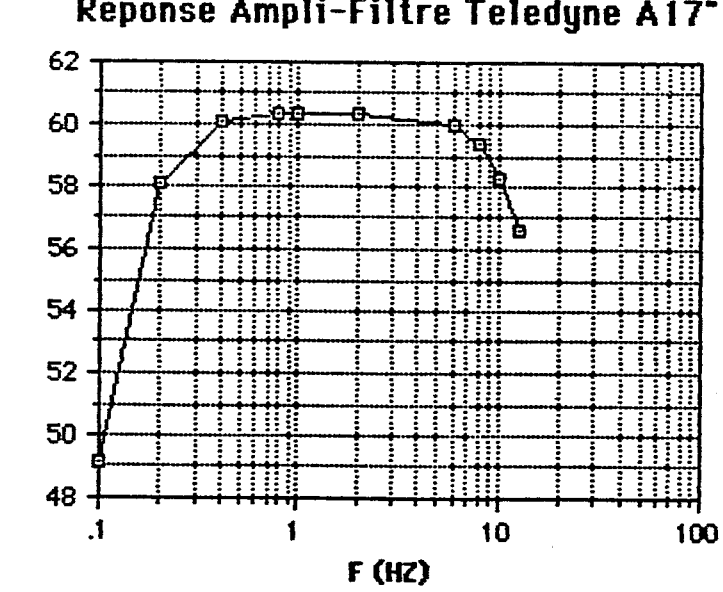

Réponse Ampli-Filtre Teledyne A17\*

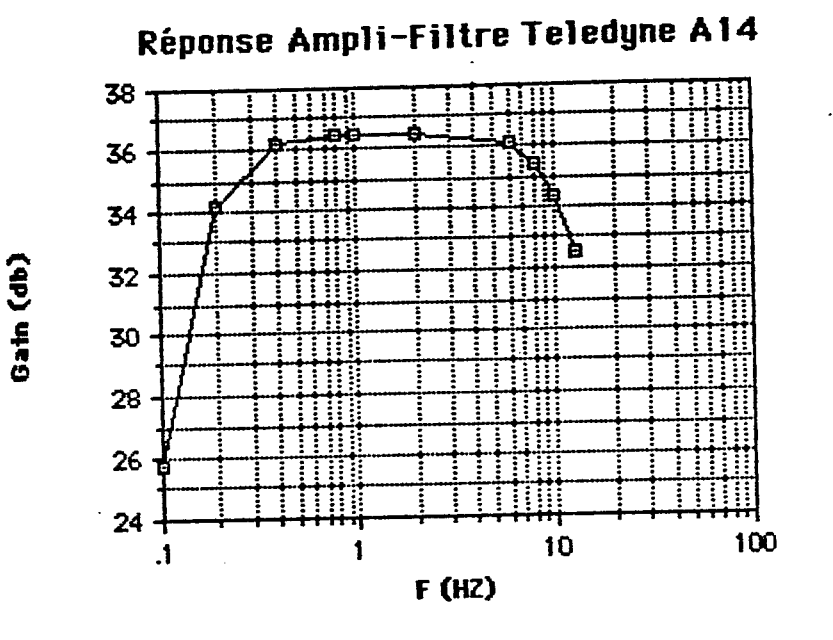

T

 $\frac{1}{2}$ 

 $\ddot{z}$ 

 $\mathbf{r}$ 

H

 $\mathbb{I}$ 

امه<br>د ک

Ĥ

54.<br>.<br>.

 $\sum_{i=1}^{n}$ 

Q.

**A** 

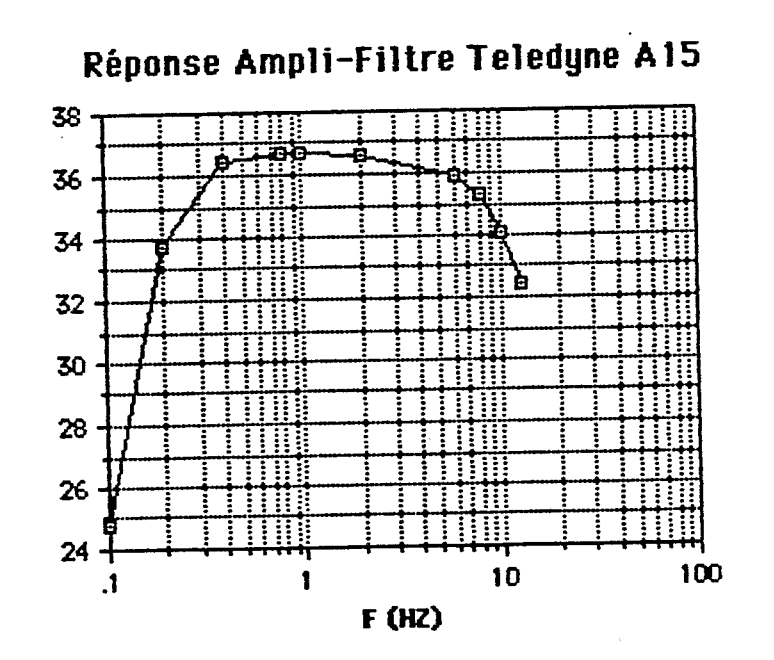

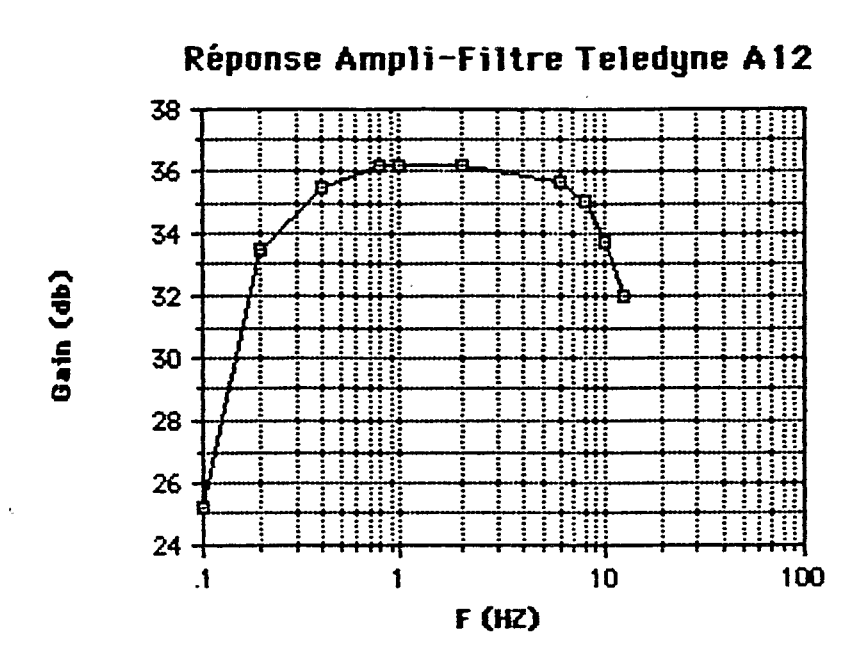

E

Ì

Ì.

È

Réponse Ampli-Filtre Teledyne A13 65 60 8o 55 50 45 40 35  $30<sub>1</sub>$ 25  $20 \overline{10}$ 100  $\cdot$  $\mathbf{1}$  $F(HZ)$ 

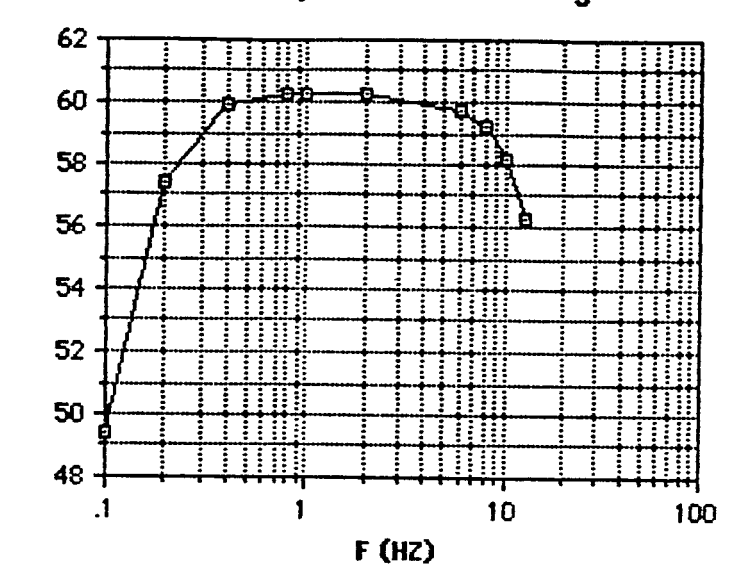

## Réponse Ampli-Filtre Teledyne A10

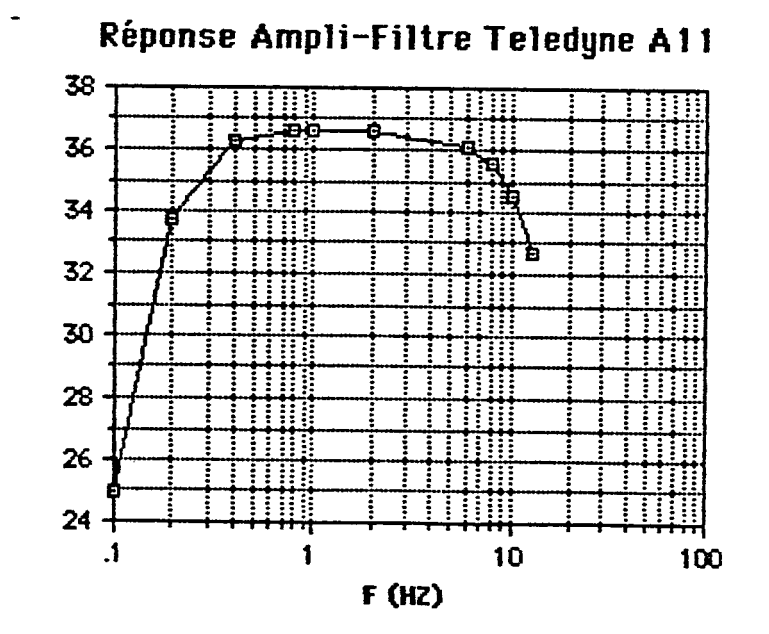

Gain (db)

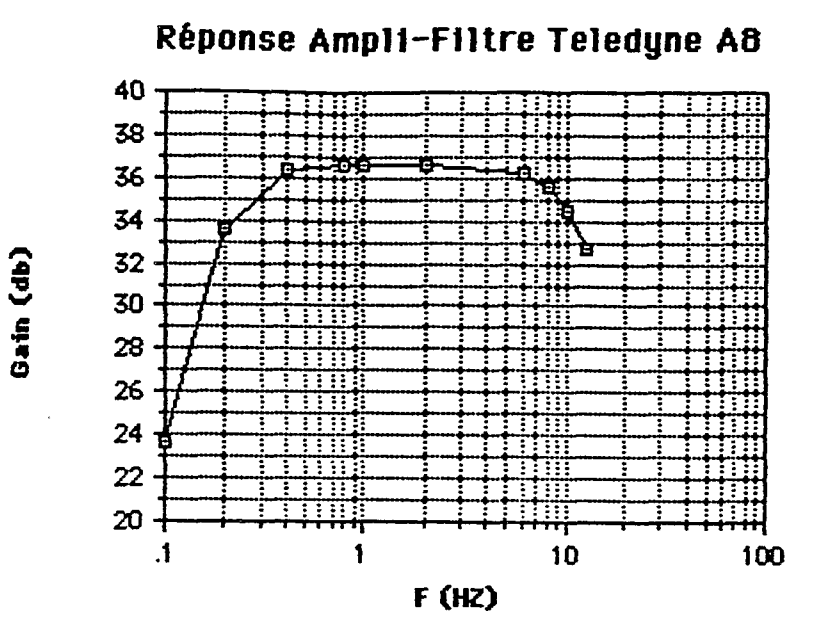

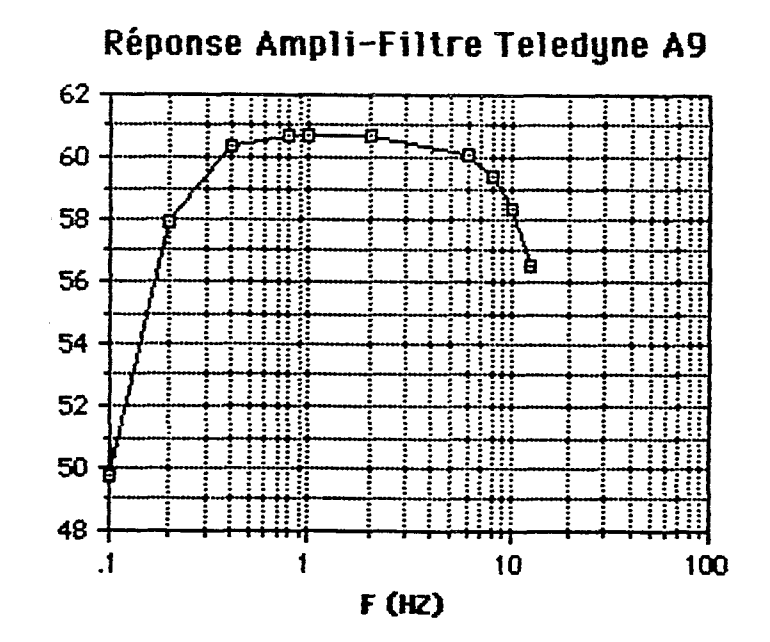

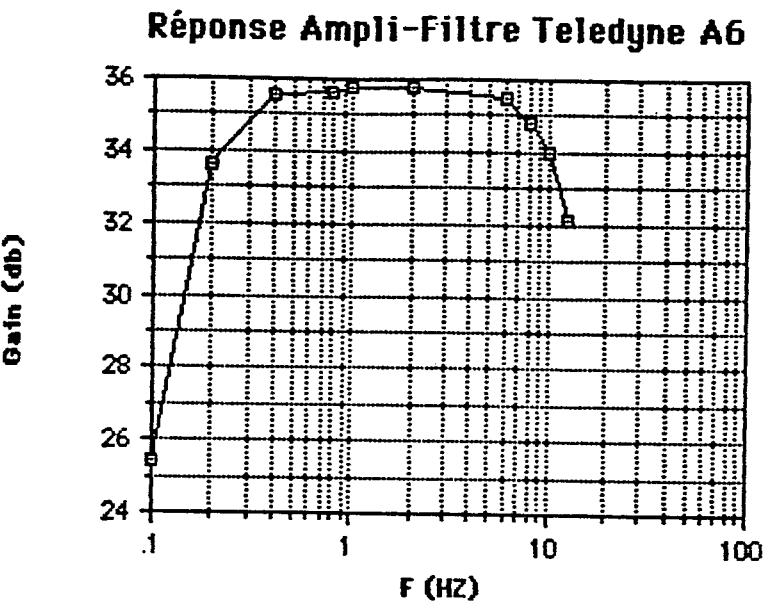

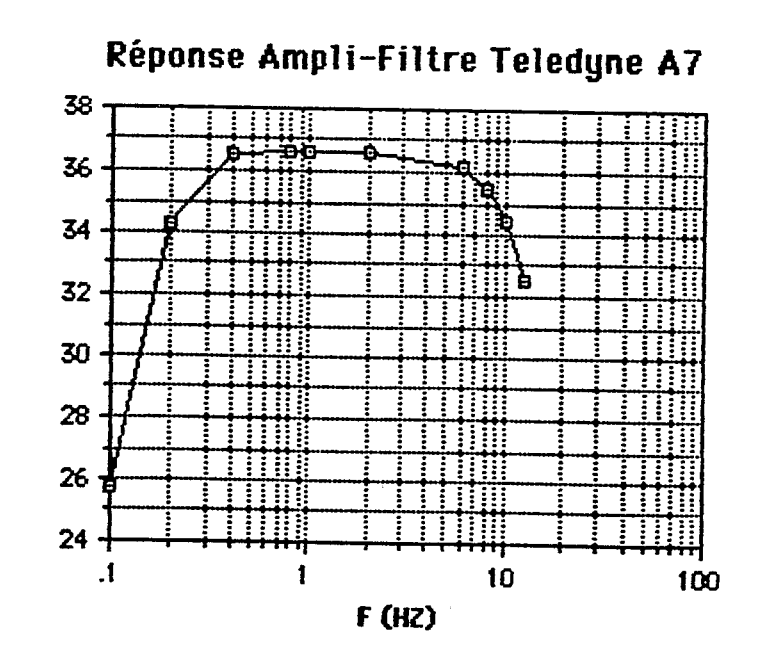

 $\frac{1}{2} \frac{1}{2} \frac{1}{2} \frac{1}{2}$ 

**n e** ü **e Q**  *c* 

**Cain (db**  $\frac{1}{2}$ 

**c** 

ï

Ĵ

*c* 

b

 $\ddot{\cdot}$ 

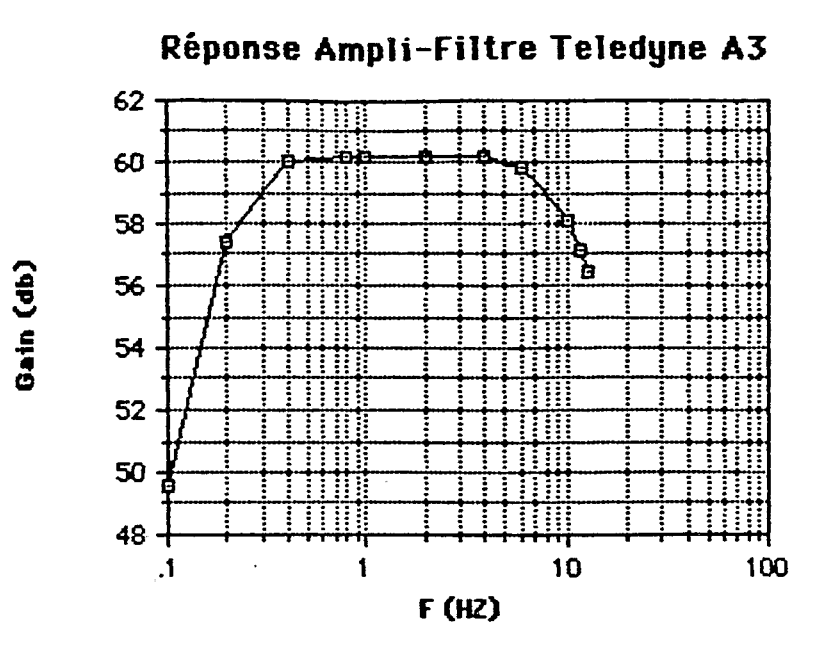

 $\frac{\pi}{6}$ 

**Keponse Ampli-Filtre Teledyne A4** 

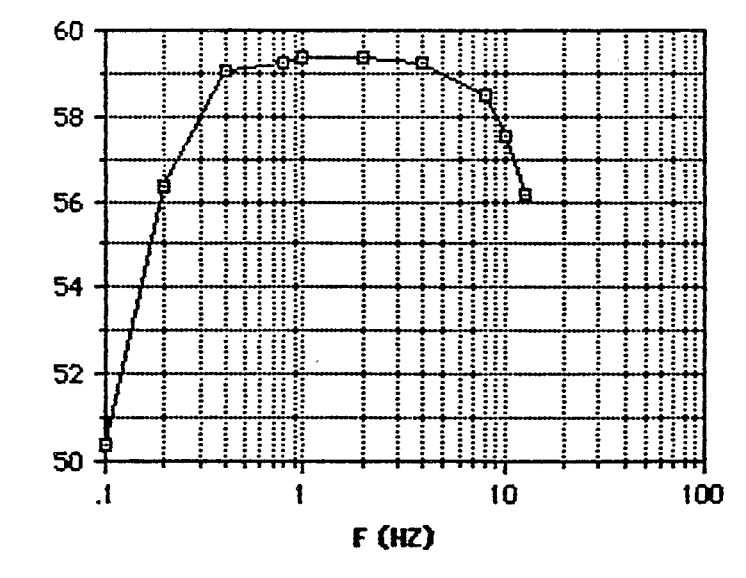

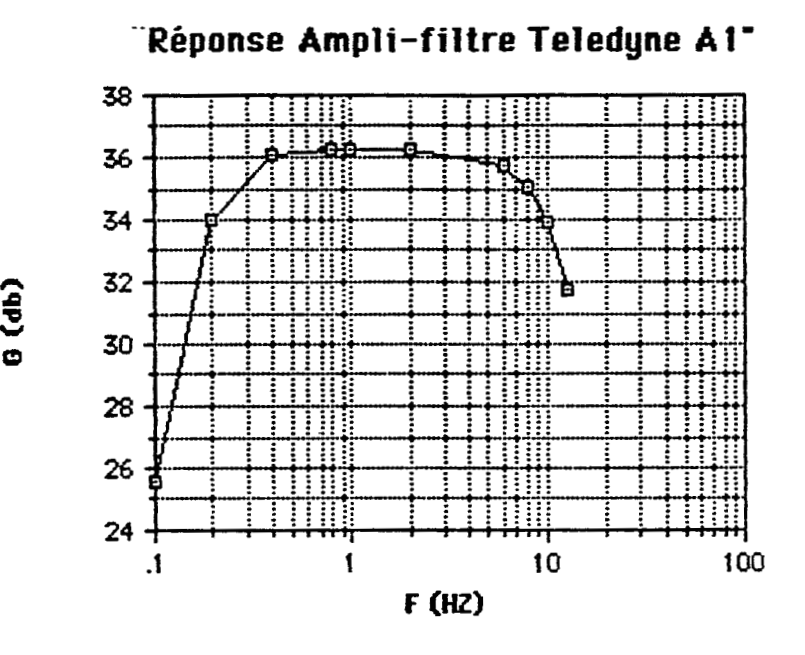

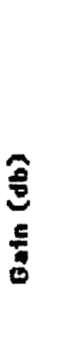

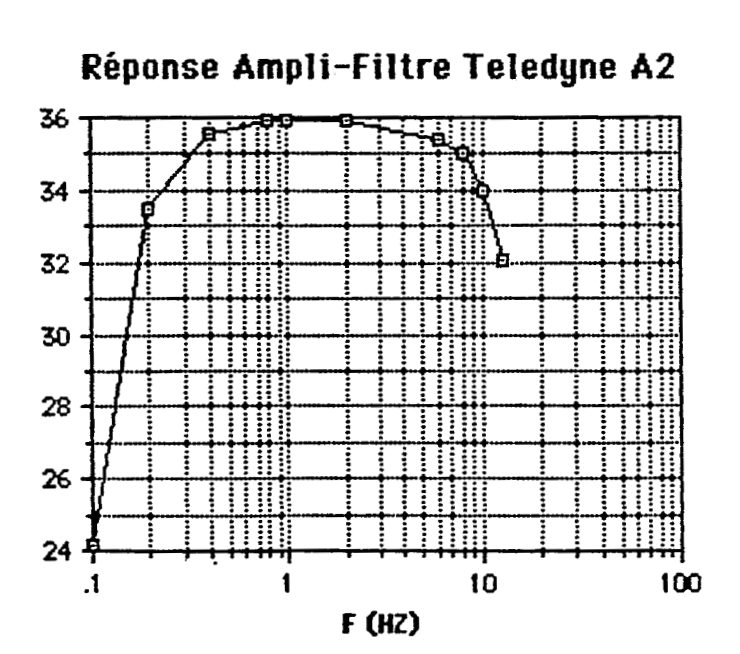

**P v a** 

## **VERIFICATION ET TRACE DE CARACTERISTIQUES DES AMPLIFICATEURS TELEDYNE GEOTECH**

**Mission Vanuatu Octobre 1990** 

**Par J.Y Panche du laboratoire klectronique du centre de Noumb** 

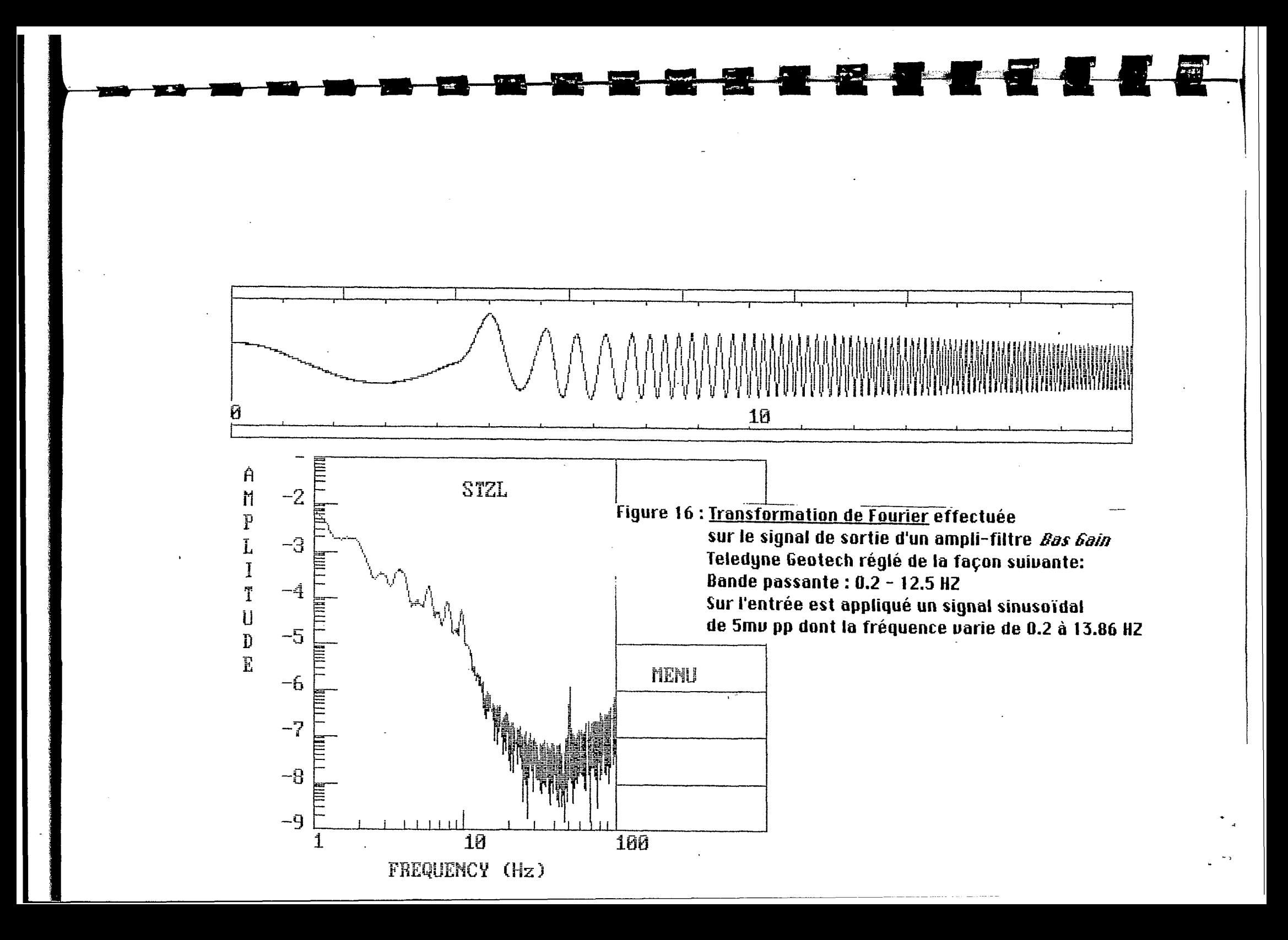

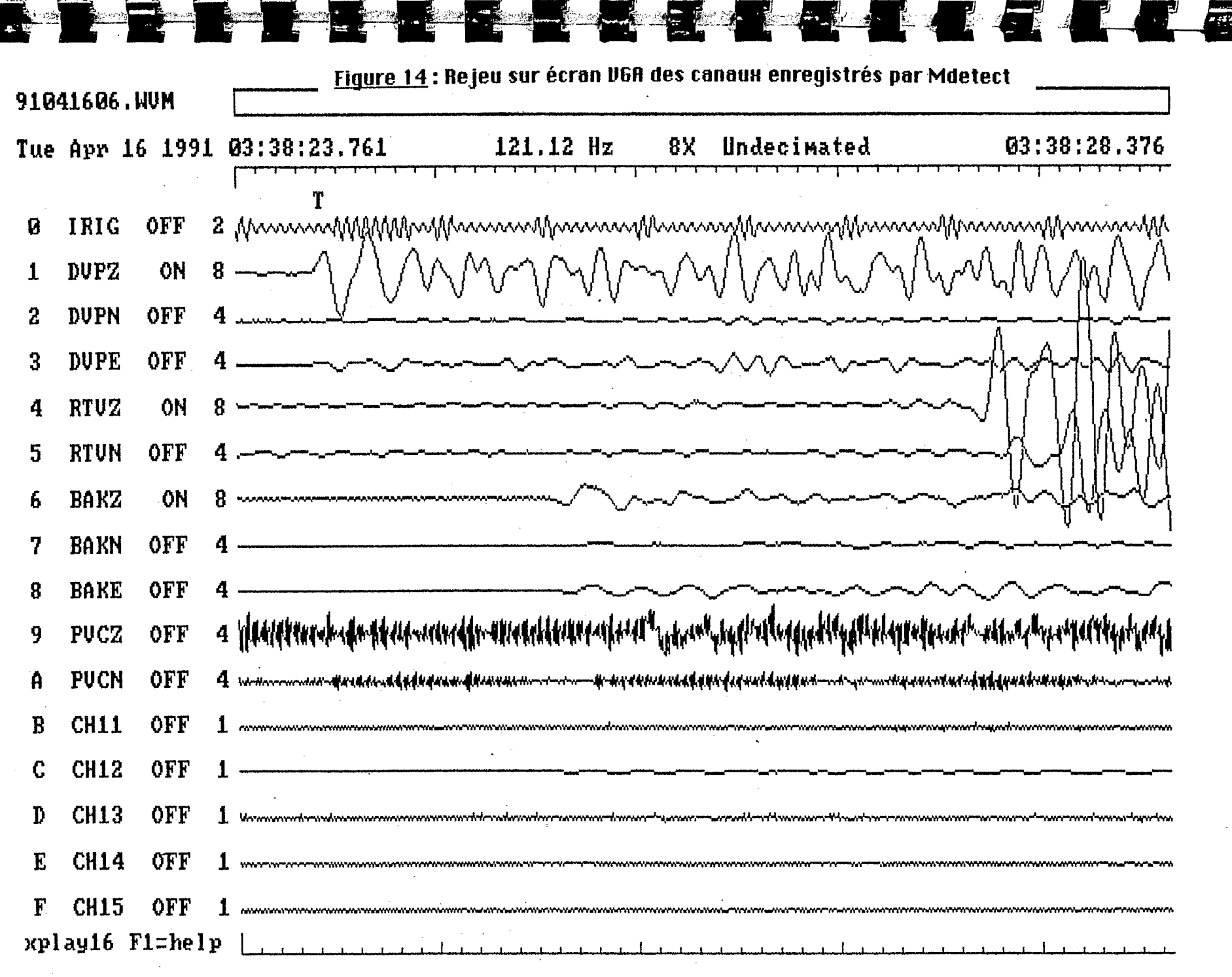

 $\mathbf{F}^{\text{eff}}$  and  $\mathbf{F}^{\text{eff}}$ 

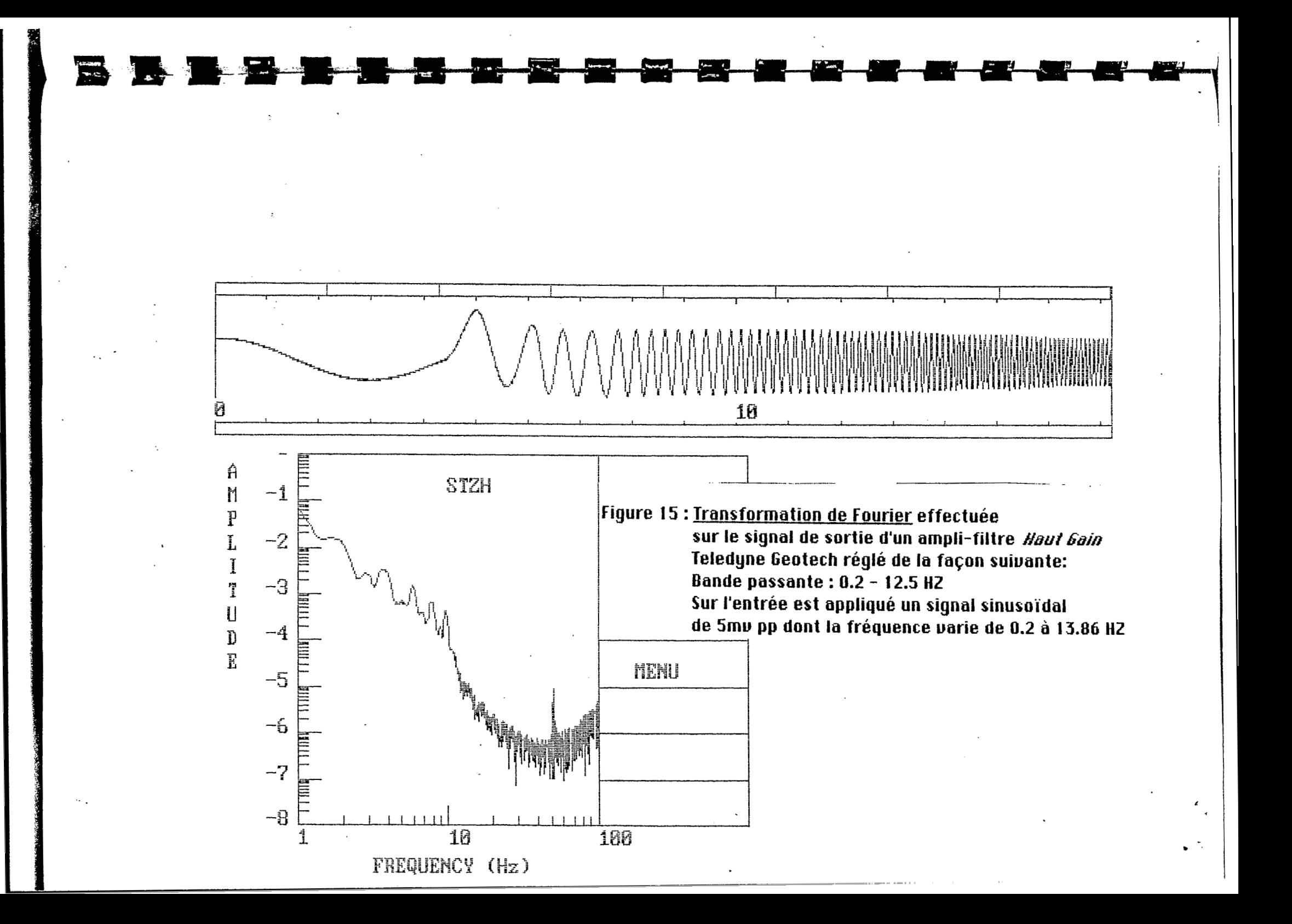